## Package 'PLNmodels'

June 22, 2020

<span id="page-0-0"></span>Title Poisson Lognormal Models

Version 0.10.6

Description The Poisson-lognormal model and variants can be used for a variety of multivariate problems when count data are at play, including principal component analysis for count data (Chiquet, Mariadassou and Robin, 2018 <doi:10.1214/18-AOAS1177>), discriminant analysis and network inference (Chiquet, Mariadassou and Robin, 2018 <http://proceedings.mlr.press/v97/chiquet19a.html>). Implements variational algorithms to fit such models accompanied with a set of functions for visualization and diagnostic.

URL <https://jchiquet.github.io/PLNmodels/>

BugReports <https://github.com/jchiquet/PLNmodels/issues>

License GPL  $(>= 3)$ 

Encoding UTF-8

RoxygenNote 7.1.0

**Depends**  $R$  ( $>= 3.4$ )

LazyData true

biocViews

Imports methods, stats, MASS, parallel, R6, glassoFast, Matrix, Rcpp, nloptr ( $>= 1.2.0$ ), igraph, grid, gridExtra, dplyr, tidyr, ggplot2, corrplot, magrittr

Suggests knitr, rmarkdown, testthat, covr, pkgdown, biomformat, phyloseq, spelling

**LinkingTo** Rcpp, RcppArmadillo, nloptr  $(>= 1.2.0)$ 

VignetteBuilder knitr

Collate 'PLNfit-class.R' 'PLN.R' 'PLNLDA.R' 'PLNLDAfit-S3methods.R' 'PLNLDAfit-class.R' 'PLNPCA.R' 'PLNPCAfamily-S3methods.R' 'PLNfamily-class.R' 'PLNPCAfamily-class.R' 'PLNPCAfit-S3methods.R' 'PLNPCAfit-class.R' 'PLNfamily-S3methods.R' 'PLNfit-S3methods.R'

'PLNmodels-package.R' 'PLNnetwork.R' 'PLNnetworkfamily-S3methods.R' 'PLNnetworkfamily-class.R' 'PLNnetworkfit-S3methods.R' 'PLNnetworkfit-class.R' 'RcppExports.R' 'deprecated.R' 'import\_utils.R' 'mollusk.R' 'plot\_utils.R' 'trichoptera.R' 'utils-pipe.R' 'utils.R'

### Language en-US

### NeedsCompilation yes

Author Julien Chiquet [aut, cre] (<https://orcid.org/0000-0002-3629-3429>), Mahendra Mariadassou [aut] (<https://orcid.org/0000-0003-2986-354X>), Stéphane Robin [ctb]

Maintainer Julien Chiquet <julien.chiquet@inrae.fr>

### Repository CRAN

Date/Publication 2020-06-22 09:50:03 UTC

## R topics documented:

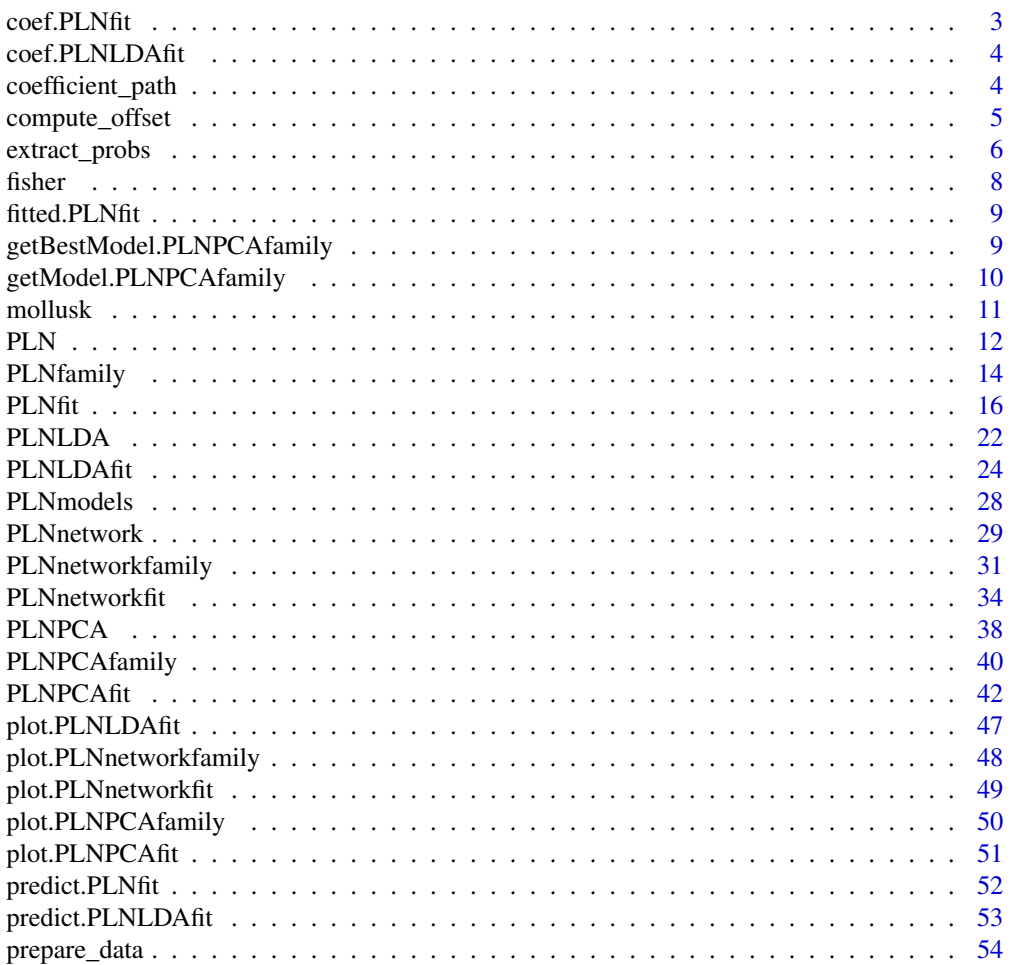

#### <span id="page-2-0"></span> $\text{coeff.}\text{PLNfit}$  3

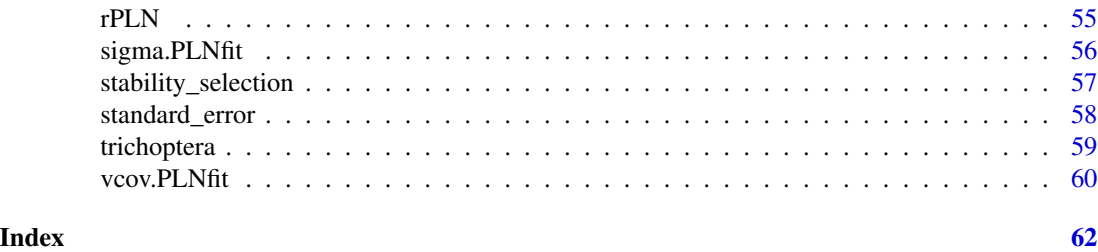

<span id="page-2-1"></span>coef.PLNfit *Extract model coefficients*

#### Description

Extracts model coefficients from objects returned by [PLN\(\)](#page-11-1) and its variants

### Usage

```
## S3 method for class 'PLNfit'
coef(object, type = c("main", "covariance"), ...)
```
### Arguments

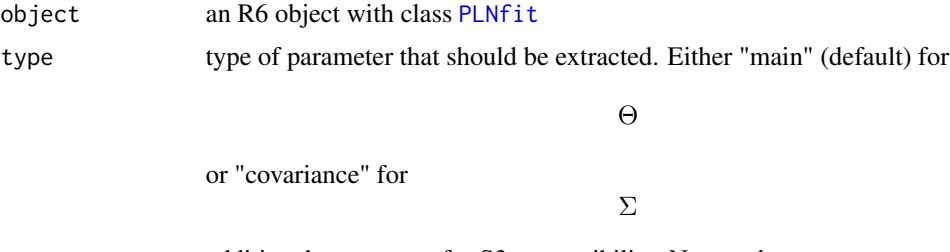

... additional parameters for S3 compatibility. Not used

### Value

A matrix of coefficients extracted from the PLNfit model.

### See Also

[sigma.PLNfit\(\)](#page-55-1), [vcov.PLNfit\(\)](#page-59-1), [standard\\_error.PLNfit\(\)](#page-57-1)

### Examples

```
data(trichoptera)
trichoptera <- prepare_data(trichoptera$Abundance, trichoptera$Covariate)
myPLN <- PLN(Abundance ~ 1 + offset(log(Offset)), data = trichoptera)
coef(myPLN) ## Theta
coef(myPLN, type = "covariance") ## Sigma
```
<span id="page-3-0"></span>

### Description

The method for objects returned by [PLNLDA\(\)](#page-21-1) only returns coefficients associated to the

Θ

part of the model (see the PLNLDA vignette for mathematical details).

### Usage

```
## S3 method for class 'PLNLDAfit'
coef(object, ...)
```
### Arguments

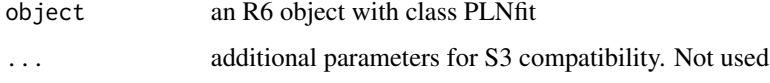

### Value

Either NULL or a matrix of coefficients extracted from the PLNLDAfit model.

### Examples

```
data(trichoptera)
trichoptera <- prepare_data(trichoptera$Abundance, trichoptera$Covariate)
myPLNLDA <- PLNLDA(Abundance ~ Wind, grouping = Group, data = trichoptera)
coef(myPLNLDA)
```
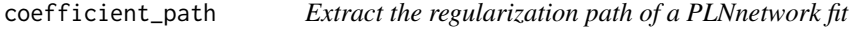

### Description

Extract the regularization path of a PLNnetwork fit

```
coefficient_path(Robject, precision = TRUE, corr = TRUE)
```
### <span id="page-4-0"></span>compute\_offset 5

### Arguments

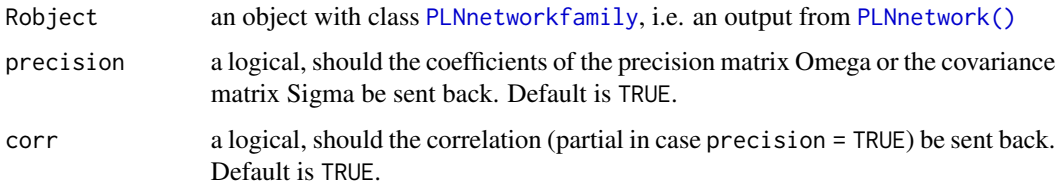

### Value

Sends back a tibble/data.frame.

### Examples

```
data(trichoptera)
trichoptera <- prepare_data(trichoptera$Abundance, trichoptera$Covariate)
fits <- PLNnetwork(Abundance ~ 1, data = trichoptera)
head(coefficient_path(fits))
```
<span id="page-4-1"></span>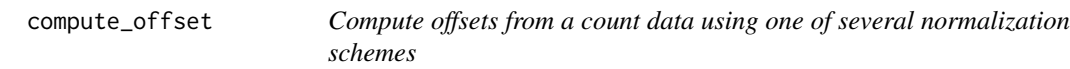

### Description

Computes offsets from the count table using one of several normalization schemes (TSS, CSS, RLE, GMPR, etc) described in the literature.

### Usage

```
compute_offset(counts, offset = c("TSS", "GMPR", "RLE", "CSS", "none"), ...)
```
### Arguments

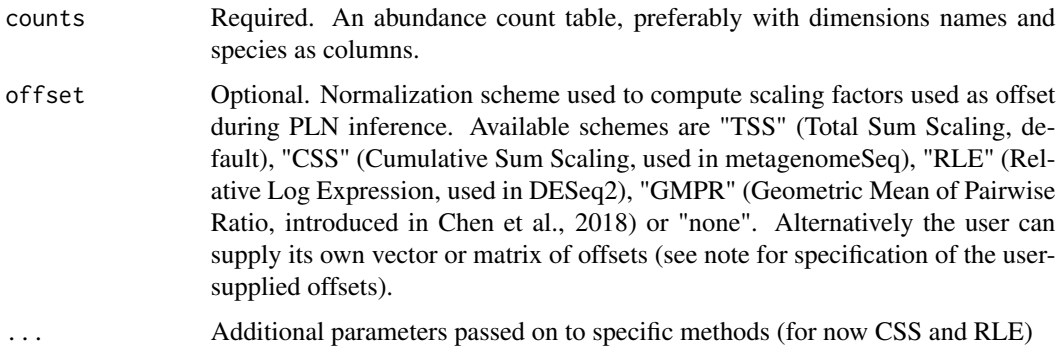

#### <span id="page-5-0"></span>Details

RLE has an additional pseudocounts arguments to add pseudocounts to the observed counts (defaults to 0). CSS has an additional reference argument to choose the location function used to compute the reference quantiles (defaults to median as in the Nature publication but can be set to mean to reproduce behavior of functions cumNormStat\* from metagenomeSeq). Note that (i) CSS normalization fails when the median absolute deviation around quantiles does not become instable for high quantiles (limited count variations both within and across samples) and/or one sample has less than two positive counts, (ii) RLE fails when there are no common species across all samples and (iii) GMPR fails if a sample does not share any species with all other samples.

#### Value

If offset = "none", NULL else a vector of length nrow(counts) with one offset per sample.

### References

Chen, L., Reeve, J., Zhang, L., Huang, S., Wang, X. and Chen, J. (2018) GMPR: A robust normalization method for zero-inflated count data with application to microbiome sequencing data. PeerJ, 6, e4600 <https://doi.org/10.7717/peerj.4600>

Paulson, J. N., Colin Stine, O., Bravo, H. C. and Pop, M. (2013) Differential abundance analysis for microbial marker-gene surveys. Nature Methods, 10, 1200-1202 [http://dx.doi.org/10.1038/](http://dx.doi.org/10.1038/nmeth.2658) [nmeth.2658](http://dx.doi.org/10.1038/nmeth.2658)

Anders, S. and Huber, W. (2010) Differential expression analysis for sequence count data. Genome Biology, 11, R106 <https://doi.org/10.1186/gb-2010-11-10-r106>

### Examples

```
data(trichoptera)
counts <- trichoptera$Abundance
compute_offset(counts)
## Other normalization schemes
compute_offset(counts, offset = "GMPR")
compute_offset(counts, offset = "RLE", pseudocounts = 1)
## User supplied offsets
my_offset <- setNames(rep(1, nrow(counts)), rownames(counts))
compute_offset(counts, offset = my_offset)
```
extract\_probs *Extract edge selection frequency in bootstrap subsamples*

### **Description**

Extracts edge selection frequency in networks reconstructed from bootstrap subsamples during the stars stability selection procedure, as either a matrix or a named vector. In the latter case, edge names follow igraph naming convention.

### <span id="page-6-0"></span>extract\_probs 7

### Usage

```
extract_probs(
 Robject,
 penalty = NULL,
  index = NULL,
 crit = c("StARS", "BIC", "EBIC"),
 format = c("matrix", "vector"),tol = 1e-05)
```
### Arguments

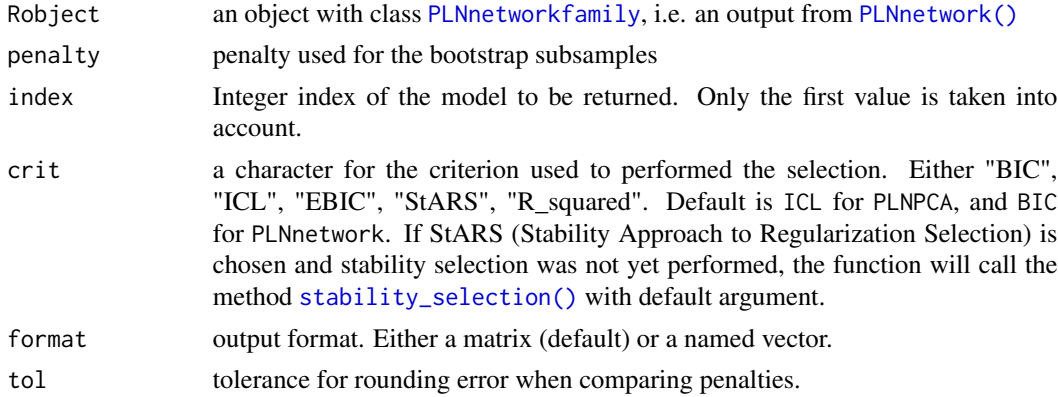

### Value

Either a matrix or named vector of edge-wise probabilities. In the latter case, edge names follow igraph convention.

### Examples

```
data(trichoptera)
trichoptera <- prepare_data(trichoptera$Abundance, trichoptera$Covariate)
nets <- PLNnetwork(Abundance ~ 1 + offset(log(Offset)), data = trichoptera)
## Not run:
stability_selection(nets)
probs <- extract_probs(nets, crit = "StARS", format = "vector")
probs
## End(Not run)
## Not run:
## Add edge attributes to graph using igraph
net_stars <- getBestModel(nets, "StARS")
g <- plot(net_stars, type = "partial_cor", plot=F)
library(igraph)
E(g)$prob <- probs[as_ids(E(g))]
g
```
<span id="page-7-0"></span>## End(Not run)

### fisher *Fisher information matrix for Theta*

### <span id="page-7-1"></span>Description

Extracts Fisher information matrix of Θ from objects returned by [PLN](#page-11-1) and its variants. Fisher matrix is computed using one of two approximation scheme: wald (default, conservative, gives large confidence interval) or louis (anticonservative). Note that the Fisher information matrix is the full-data version (scaled by the number of observations), usually noted

```
I_n(\theta)
```
#### Usage

.

fisher(object, type)

## S3 method for class 'PLNfit' fisher(object, type = c("wald", "louis"))

### Arguments

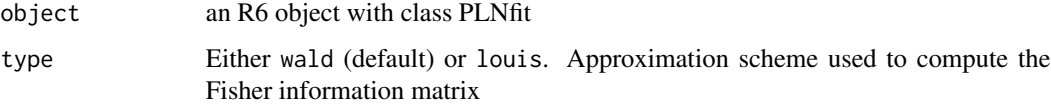

#### Value

A block-diagonal matrix with p (number of species) blocks of size d (number of covariates), assuming  $\Theta$  is a matrix of size d \* p.

### Methods (by class)

• PLNfit: Fisher information matrix for PLNfit

### See Also

[standard\\_error](#page-57-1) for standard errors

<span id="page-8-0"></span>

### Description

Extracts model fitted values from objects returned by [PLN\(\)](#page-11-1) and its variants

#### Usage

```
## S3 method for class 'PLNfit'
fitted(object, ...)
```
#### Arguments

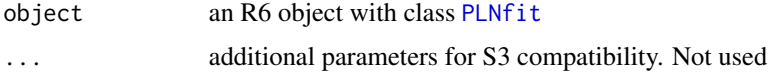

#### Value

A matrix of Fitted values extracted from the object object.

```
getBestModel.PLNPCAfamily
```
*Best model extraction from a collection of models*

### <span id="page-8-1"></span>Description

Best model extraction from a collection of models

```
## S3 method for class 'PLNPCAfamily'
getBestModel(Robject, crit = c("ICL", "BIC", "R_squared"), ...)
getBestModel(Robject, crit, ...)
## S3 method for class 'PLNnetworkfamily'
getBestModel(
 Robject,
 crit = c("BIC", "loglik", "R_squared", "EBIC", "StARS"),
  ...
\mathcal{L}
```
### <span id="page-9-0"></span>**Arguments**

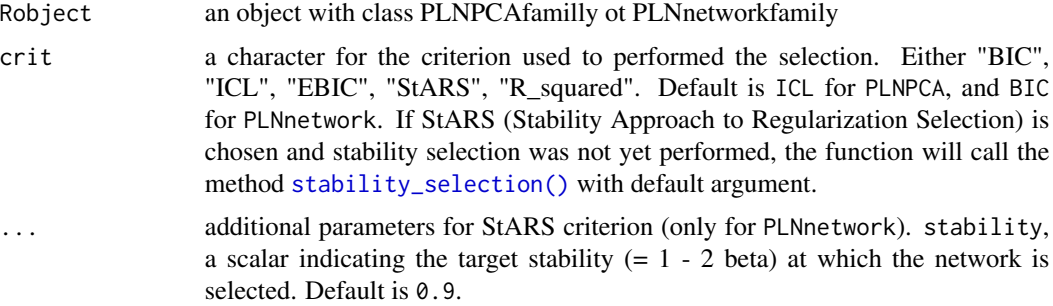

#### Value

Send back an object with class [PLNPCAfit](#page-41-1) or [PLNnetworkfit](#page-33-1)

### Methods (by class)

- PLNPCAfamily: Model extraction for [PLNPCAfamily](#page-39-1)
- PLNnetworkfamily: Model extraction for [PLNnetworkfamily](#page-30-1)

### Examples

```
## Not run:
data(trichoptera)
trichoptera <- prepare_data(trichoptera$Abundance, trichoptera$Covariate)
myPCA <- PLNPCA(Abundance ~ 1 + offset(log(Offset)), data = trichoptera, ranks = 1:4)
myModel <- getBestModel(myPCA)
```
## End(Not run)

getModel.PLNPCAfamily *Model extraction from a collection of models*

### <span id="page-9-1"></span>Description

Model extraction from a collection of models

```
## S3 method for class 'PLNPCAfamily'
getModel(Robject, var, index = NULL)
getModel(Robject, var, index)
## S3 method for class 'PLNnetworkfamily'
getModel(Robject, var, index = NULL)
```
#### <span id="page-10-0"></span>mollusk 11

#### Arguments

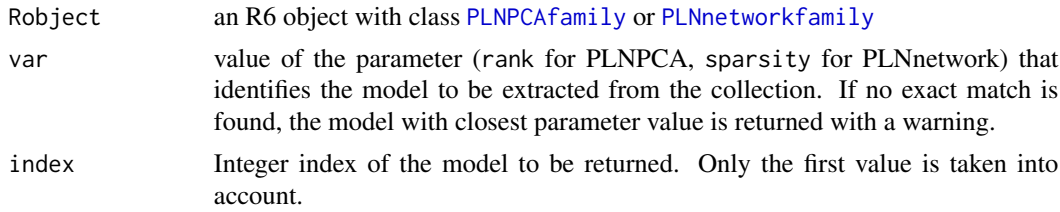

### Value

Sends back an object with class [PLNPCAfit](#page-41-1) or [PLNnetworkfit](#page-33-1).

### Methods (by class)

- PLNPCAfamily: Model extraction for [PLNPCAfamily](#page-39-1)
- PLNnetworkfamily: Model extraction for [PLNnetworkfamily](#page-30-1)

#### Examples

```
## Not run:
data(trichoptera)
trichoptera <- prepare_data(trichoptera$Abundance, trichoptera$Covariate)
myPCA <- PLNPCA(Abundance ~ 1 + offset(log(Offset)), data = trichoptera, ranks = 1:5)
myModel <- getModel(myPCA, 2)
```
## End(Not run)

mollusk *Mollusk data set*

### Description

This data set gives the abundance of 32 mollusk species in 163 samples. For each sample, 4 additional covariates are known.

#### Usage

mollusk

### Format

A list with 2 two data frames:

Abundance a 163 x 32 data frame of abundancies/counts (163 samples and 32 mollusk species)

Covariate a 163 x 4 data frame of covariates:

site a factor with 8 levels indicating the sampling site season a factor with 4 levels indicating the season

<span id="page-11-0"></span>method a factor with 2 levels for the method of sampling - wood or string duration a numeric with 3 levels for the time of exposure in week

In order to prepare the data for using formula in multivariate analysis (multiple outputs and inputs), use [prepare\\_data\(\)](#page-53-1). Original data set has been extracted from ade4.

### Source

Data from Richardot-Coulet, Chessel and Bournaud.

### References

Richardot-Coulet, M., Chessel D. and Bournaud M. (1986) Typological value of the benthos of old beds of a large river. Methodological approach. Archiv fùr Hydrobiologie, 107, 363–383.

### See Also

[prepare\\_data\(\)](#page-53-1)

### Examples

```
data(mollusk)
mollusc <- prepare_data(mollusk$Abundance, mollusk$Covariate)
```
<span id="page-11-1"></span>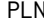

 $Poisson$  *lognormal* model

#### Description

Fit the multivariate Poisson lognormal model with a variational algorithm. Use the (g)lm syntax for model specification (covariates, offsets, weights).

#### Usage

PLN(formula, data, subset, weights, control = list())

#### Arguments

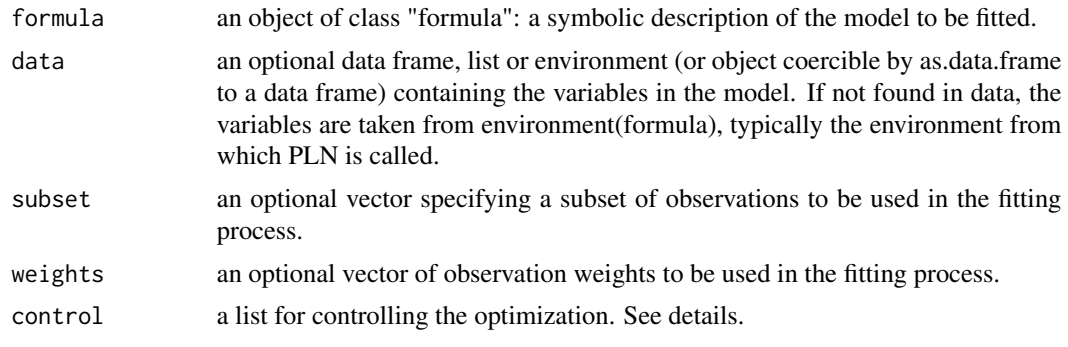

### Details

The parameter control is a list controlling the optimization with the following entries:

- "covariance" character setting the model for the covariance matrix. Either "full", "diagonal" or "spherical". Default is "full".
- "trace" integer for verbosity.
- "inception" Set up the initialization. By default, the model is initialized with a multivariate linear model applied on log-transformed data, and with the same formula as the one provided by the user. However, the user can provide a PLNfit (typically obtained from a previous fit), which sometimes speeds up the inference.
- "ftol\_rel" stop when an optimization step changes the objective function by less than ftol multiplied by the absolute value of the parameter. Default is 1e-6 when  $n < p$ , 1e-8 otherwise.
- "ftol\_abs" stop when an optimization step changes the objective function by less than ftol multiplied by the absolute value of the parameter. Default is 0
- "xtol\_rel" stop when an optimization step changes every parameters by less than xtol multiplied by the absolute value of the parameter. Default is 1e-4
- "xtol\_abs" stop when an optimization step changes every parameters by less than xtol multiplied by the absolute value of the parameter. Default is 0
- "maxeval" stop when the number of iteration exceeds maxeval. Default is 10000
- "maxtime" stop when the optimization time (in seconds) exceeds maxtime. Default is -1 (no restriction)
- "algorithm" the optimization method used by NLOPT among LD type, i.e. "CCSAQ", "MMA", "LBFGS", "VAR1", "VAR2". See NLOPT documentation for further details. Default is "CC-SAQ".

#### Value

an R6 object with class [PLNfit](#page-15-1)

#### See Also

The class [PLNfit](#page-15-1)

### Examples

```
data(trichoptera)
trichoptera <- prepare_data(trichoptera$Abundance, trichoptera$Covariate)
myPLN <- PLN(Abundance ~ 1, data = trichoptera)
```
<span id="page-12-0"></span> $PLN$  13

<span id="page-13-1"></span><span id="page-13-0"></span>

#### **Description**

super class for [PLNPCAfamily](#page-39-1) and [PLNnetworkfamily](#page-30-1). The R6 class benefits from S3 methods such as [getBestModel\(\)](#page-8-1), [getModel\(\)](#page-9-1) and [plot\(\)](#page-49-1).

#### Details

The parameter control is a list controlling the optimization with the following entries:

- "covariance" character setting the model for the covariance matrix. Either "full", "diagonal" or "spherical". Default is "full".
- "trace" integer for verbosity.
- "inception" Set up the initialization. By default, the model is initialized with a multivariate linear model applied on log-transformed data, and with the same formula as the one provided by the user. However, the user can provide a PLNfit (typically obtained from a previous fit), which sometimes speeds up the inference.
- "ftol\_rel" stop when an optimization step changes the objective function by less than ftol multiplied by the absolute value of the parameter. Default is 1e-6 when  $n < p$ , 1e-8 otherwise.
- "ftol\_abs" stop when an optimization step changes the objective function by less than ftol multiplied by the absolute value of the parameter. Default is 0
- "xtol\_rel" stop when an optimization step changes every parameters by less than xtol multiplied by the absolute value of the parameter. Default is 1e-4
- "xtol\_abs" stop when an optimization step changes every parameters by less than xtol multiplied by the absolute value of the parameter. Default is 0
- "maxeval" stop when the number of iteration exceeds maxeval. Default is 10000
- "maxtime" stop when the optimization time (in seconds) exceeds maxtime. Default is -1 (no restriction)
- "algorithm" the optimization method used by NLOPT among LD type, i.e. "CCSAQ", "MMA", "LBFGS", "VAR1", "VAR2". See NLOPT documentation for further details. Default is "CC-SAQ".

### Public fields

responses the matrix of responses common to every models

covariates the matrix of covariates common to every models

offsets the matrix of offsets common to every models

weights the vector of observation weights

inception a [PLNfit](#page-15-1) object, obtained when no sparsifying penalty is applied.

models a list of [PLNfit](#page-15-1) object, one per penalty.

#### <span id="page-14-4"></span>PLNfamily 15

#### Active bindings

- criteria a data frame with the values of some criteria (variational lower bound J, BIC, ICL and R2) for the collection of models / fits
- convergence sends back a data frame with some convergence diagnostics associated with the optimization process (method, optimal value, etc)

### Methods

Public methods:

- [PLNfamily\\$new\(\)](#page-14-0)
- [PLNfamily\\$postTreatment\(\)](#page-14-1)
- [PLNfamily\\$getModel\(\)](#page-14-2)
- [PLNfamily\\$plot\(\)](#page-14-3)
- [PLNfamily\\$show\(\)](#page-15-2)
- [PLNfamily\\$print\(\)](#page-15-3)
- [PLNfamily\\$clone\(\)](#page-15-4)

<span id="page-14-0"></span>Method new(): Create a new [PLNfamily](#page-13-1) object.

*Usage:*

PLNfamily\$new(responses, covariates, offsets, weights, control)

*Arguments:*

responses the matrix of responses common to every models covariates the matrix of covariates common to every models offsets the matrix of offsets common to every models weights the vector of observation weights control a list for controlling the optimization. See details.

*Returns:* A new [PLNfamily](#page-13-1) object

<span id="page-14-1"></span>Method postTreatment(): Update fields after optimization

*Usage:*

PLNfamily\$postTreatment()

<span id="page-14-2"></span>Method getModel(): Extract a model from a collection of models

*Usage:*

PLNfamily\$getModel(var, index = NULL)

*Arguments:*

- var value of the parameter (rank for PLNPCA, sparsity for PLNnetwork) that identifies the model to be extracted from the collection. If no exact match is found, the model with closest parameter value is returned with a warning.
- index Integer index of the model to be returned. Only the first value is taken into account.

*Returns:* A [PLNfit](#page-15-1) object

<span id="page-14-3"></span>Method plot(): Lineplot of selected criteria for all models in the collection

```
Usage:
```

```
PLNfamily$plot(criteria, annotate = TRUE)
```
*Arguments:*

criteria A valid model selection criteria for the collection of models. Includes loglik, BIC (all), ICL (PLNPCA) and pen\_loglik, EBIC (PLNnetwork)

annotate Logical. Should R2 be added to the plot (defaults to TRUE)

*Returns:* A [ggplot2](#page-0-0) object

<span id="page-15-2"></span>Method show(): User friendly print method

*Usage:* PLNfamily\$show()

<span id="page-15-3"></span>Method print(): User friendly print method

*Usage:* PLNfamily\$print()

<span id="page-15-4"></span>Method clone(): The objects of this class are cloneable with this method.

*Usage:* PLNfamily\$clone(deep = FALSE) *Arguments:* deep Whether to make a deep clone.

### See Also

[getModel\(\)](#page-9-1)

<span id="page-15-1"></span>

PLNfit *An R6 Class to represent a PLNfit in a standard, general framework*

### **Description**

The function [PLN\(\)](#page-11-1) fit a model which is an instance of a object with class [PLNfit](#page-15-1). Objects produced by the functions [PLNnetwork\(\)](#page-28-1), [PLNPCA\(\)](#page-37-1) and [PLNLDA\(\)](#page-21-1) also enjoy the methods of [PLNfit\(\)](#page-15-1) by inheritance.

This class comes with a set of R6 methods, some of them being useful for the user and exported as S3 methods. See the documentation for [coef\(\)](#page-0-0), [sigma\(\)](#page-0-0), [predict\(\)](#page-0-0), [vcov\(\)](#page-0-0) and [standard\\_error\(\)](#page-57-2).

Fields are accessed via active binding and cannot be changed by the user.

<span id="page-15-0"></span>

#### $PLNfit$  17

### Details

The parameter control is a list controlling the optimization with the following entries:

- "covariance" character setting the model for the covariance matrix. Either "full", "diagonal" or "spherical". Default is "full".
- "trace" integer for verbosity.
- "inception" Set up the initialization. By default, the model is initialized with a multivariate linear model applied on log-transformed data, and with the same formula as the one provided by the user. However, the user can provide a PLNfit (typically obtained from a previous fit), which sometimes speeds up the inference.
- "ftol rel" stop when an optimization step changes the objective function by less than ftol multiplied by the absolute value of the parameter. Default is 1e-6 when  $n < p$ , 1e-8 otherwise.
- "ftol\_abs" stop when an optimization step changes the objective function by less than ftol multiplied by the absolute value of the parameter. Default is 0
- "xtol\_rel" stop when an optimization step changes every parameters by less than xtol multiplied by the absolute value of the parameter. Default is 1e-4
- "xtol\_abs" stop when an optimization step changes every parameters by less than xtol multiplied by the absolute value of the parameter. Default is 0
- "maxeval" stop when the number of iteration exceeds maxeval. Default is 10000
- "maxtime" stop when the optimization time (in seconds) exceeds maxtime. Default is -1 (no restriction)
- "algorithm" the optimization method used by NLOPT among LD type, i.e. "CCSAQ", "MMA", "LBFGS", "VAR1", "VAR2". See NLOPT documentation for further details. Default is "CC-SAQ".

#### Active bindings

- n number of samples
- q number of dimensions of the latent space
- p number of species
- d number of covariates
- model\_par a list with the matrices of parameters found in the model (Theta, Sigma, plus some others depending on the variant)
- fisher Variational approximation of the Fisher Information matrix
- std\_err Variational approximation of the variance-covariance matrix of model parameters estimates.
- var\_par a list with two matrices, M and S2, which are the estimated parameters in the variational approximation
- latent a matrix: values of the latent vector (Z in the model)
- fitted a matrix: fitted values of the observations (A in the model)
- nb\_param number of parameters in the current PLN model
- vcov\_model character: the model used for the covariance (either "spherical", "diagonal" or "full")

<span id="page-17-1"></span>optim\_par a list with parameters useful for monitoring the optimization

loglik (weighted) variational lower bound of the loglikelihood

loglik\_vec element-wise variational lower bound of the loglikelihood

BIC variational lower bound of the BIC

entropy Entropy of the variational distribution

ICL variational lower bound of the ICL

R\_squared approximated goodness-of-fit criterion

criteria a vector with loglik, BIC, ICL, R\_squared and number of parameters

### Methods

### Public methods:

- [PLNfit\\$update\(\)](#page-17-0)
- [PLNfit\\$new\(\)](#page-14-0)
- [PLNfit\\$optimize\(\)](#page-18-0)
- [PLNfit\\$VEstep\(\)](#page-18-1)
- [PLNfit\\$set\\_R2\(\)](#page-19-0)
- [PLNfit\\$compute\\_fisher\(\)](#page-19-1)
- [PLNfit\\$compute\\_standard\\_error\(\)](#page-19-2)
- [PLNfit\\$postTreatment\(\)](#page-14-1)
- [PLNfit\\$latent\\_pos\(\)](#page-20-0)
- [PLNfit\\$predict\(\)](#page-20-1)
- [PLNfit\\$show\(\)](#page-15-2)
- [PLNfit\\$print\(\)](#page-15-3)
- [PLNfit\\$clone\(\)](#page-15-4)

### <span id="page-17-0"></span>Method update(): Update a [PLNfit](#page-15-1) object

```
Usage:
PLNfit$update(
 Theta = NA,
 Sigma = NA,
 M = NA,
 S2 = NA,
 Ji = NA,
 R2 = NA,
 Z = NA,
 A = NA,
 monitoring = NA
)
```
#### *Arguments:*

Theta matrix of regression matrix

Sigma variance-covariance matrix of the latent variables

M matrix of mean vectors for the variational approximation

- <span id="page-18-2"></span>S2 matrix of variance vectors for the variational approximation
- Ji vector of variational lower bounds of the log-likelihoods (one value per sample)
- R2 approximate R^2 goodness-of-fit criterion
- Z matrix of latent vectors (includes covariates and offset effects)

A matrix of fitted values

monitoring a list with optimization monitoring quantities

*Returns:* Update the current [PLNfit](#page-15-1) object

Method new(): Initialize a [PLNfit](#page-15-1) model

*Usage:*

PLNfit\$new(responses, covariates, offsets, weights, model, xlevels, control)

*Arguments:*

- responses the matrix of responses (called Y in the model). Will usually be extracted from the corresponding field in PLNfamily-class
- covariates design matrix (called X in the model). Will usually be extracted from the corresponding field in PLNfamily-class
- offsets offset matrix (called O in the model). Will usually be extracted from the corresponding field in PLNfamily-class

weights an optional vector of observation weights to be used in the fitting process.

model model used for fitting, extracted from the formula in the upper-level call

xlevels named listed of factor levels included in the models, extracted from the formula in the upper-level call and used for predictions.

control a list for controlling the optimization. See details.

<span id="page-18-0"></span>**Method** optimize(): Call to the  $C++$  optimizer and update of the relevant fields

*Usage:*

PLNfit\$optimize(responses, covariates, offsets, weights, control)

*Arguments:*

- responses the matrix of responses (called Y in the model). Will usually be extracted from the corresponding field in PLNfamily-class
- $covariates$  design matrix (called  $X$  in the model). Will usually be extracted from the corresponding field in PLNfamily-class
- offsets offset matrix (called O in the model). Will usually be extracted from the corresponding field in PLNfamily-class
- weights an optional vector of observation weights to be used in the fitting process.
- control a list for controlling the optimization. See details.

<span id="page-18-1"></span>Method VEstep(): Result of one call to the VE step of the optimization procedure: optimal variational parameters (M, S) and corresponding log likelihood values for fixed model parameters (Sigma, Theta). Intended to position new data in the latent space.

*Usage:*

PLNfit\$VEstep(covariates, offsets, responses, weights, control = list())

*Arguments:*

- $covariates$  design matrix (called  $X$  in the model). Will usually be extracted from the corresponding field in PLNfamily-class
- offsets offset matrix (called O in the model). Will usually be extracted from the corresponding field in PLNfamily-class
- responses the matrix of responses (called Y in the model). Will usually be extracted from the corresponding field in PLNfamily-class
- weights an optional vector of observation weights to be used in the fitting process.

control a list for controlling the optimization. See details.

*Returns:* A list with three components:

- the matrix M of variational means,
- the matrix S of variational variances
- the vector log.lik of (variational) log-likelihood of each new observation

<span id="page-19-0"></span>Method set\_R2(): Update R2 field after optimization

*Usage:*

```
PLNfit$set_R2(responses, covariates, offsets, weights, nullModel = NULL)
```
*Arguments:*

- responses the matrix of responses (called Y in the model). Will usually be extracted from the corresponding field in PLNfamily-class
- $covariates$  design matrix (called  $X$  in the model). Will usually be extracted from the corresponding field in PLNfamily-class
- offsets offset matrix (called O in the model). Will usually be extracted from the corresponding field in PLNfamily-class
- weights an optional vector of observation weights to be used in the fitting process.
- nullModel null model used for approximate R2 computations. Defaults to a GLM model with same design matrix but not latent variable.

<span id="page-19-1"></span>Method compute\_fisher(): Safely compute the fisher information matrix (FIM)

*Usage:*

PLNfit\$compute\_fisher(type = c("wald", "louis"), X = NULL)

*Arguments:*

- type approximation scheme to compute the fisher information matrix. Either wald (default) or louis. type = "louis" results in smaller confidence intervals.
- X design matrix used to compute the FIM

*Returns:* a sparse matrix with sensible dimension names

<span id="page-19-2"></span>Method compute\_standard\_error(): Compute univariate standard error for coefficients of Theta from the FIM

*Usage:*

PLNfit\$compute\_standard\_error()

*Returns:* a matrix of standard deviations.

Method postTreatment(): Update R2, fisher and std\_err fields after optimization

#### $PLNfit$  21

```
Usage:
PLNfit$postTreatment(
  responses,
 covariates,
 offsets,
 weights = rep(1, nrow(responents)),type = c("wald", "Iouis"),nullModel = NULL)
```
#### *Arguments:*

- responses the matrix of responses (called Y in the model). Will usually be extracted from the corresponding field in PLNfamily-class
- $covariates$  design matrix (called  $X$  in the model). Will usually be extracted from the corresponding field in PLNfamily-class
- offsets offset matrix (called O in the model). Will usually be extracted from the corresponding field in PLNfamily-class
- weights an optional vector of observation weights to be used in the fitting process.
- type approximation scheme to compute the fisher information matrix. Either wald (default) or louis. type = "louis" results in smaller confidence intervals.
- nullModel null model used for approximate R2 computations. Defaults to a GLM model with same design matrix but not latent variable.

<span id="page-20-0"></span>**Method** latent\_pos(): Compute matrix of latent positions, noted as  $Z$  in the model. Used to compute the likelihood or for data visualization

```
Usage:
```
PLNfit\$latent\_pos(covariates, offsets)

*Arguments:*

- covariates design matrix (called X in the model). Will usually be extracted from the corresponding field in PLNfamily-class
- offsets offset matrix (called O in the model). Will usually be extracted from the corresponding field in PLNfamily-class

*Returns:* a n x q matrix of latent positions.

<span id="page-20-1"></span>Method predict(): Predict position, scores or observations of new data.

*Usage:*

PLNfit\$predict(newdata, type = c("link", "response"), envir = parent.frame()) *Arguments:*

- newdata A data frame in which to look for variables with which to predict. If omitted, the fitted values are used.
- type Scale used for the prediction. Either link (default, predicted positions in the latent space) or response (predicted counts).

envir Environment in which the prediction is evaluated

*Returns:* A matrix with predictions scores or counts.

Method show(): User friendly print method

```
Usage:
PLNfit$show(
 model = paste("A multivariate Poisson Lognormal fit with", private$covariance,
    "covariance model.\n")
\lambdaArguments:
```
model First line of the print output

Method print(): User friendly print method

*Usage:* PLNfit\$print()

Method clone(): The objects of this class are cloneable with this method.

*Usage:* PLNfit\$clone(deep = FALSE) *Arguments:* deep Whether to make a deep clone.

### Examples

```
## Not run:
data(trichoptera)
trichoptera <- prepare_data(trichoptera$Abundance, trichoptera$Covariate)
myPLN \leq PLN(Abundance \sim 1, data = trichoptera)
class(myPLN)
print(myPLN)
```
## End(Not run)

<span id="page-21-1"></span>PLNLDA *Poisson lognormal model towards Linear Discriminant Analysis*

#### Description

Fit the Poisson lognormal for LDA with a variational algorithm. Use the (g)lm syntax for model specification (covariates, offsets).

```
PLNLDA(formula, data, subset, weights, grouping, control = list())
```
<span id="page-21-0"></span>

#### <span id="page-22-0"></span>PLNLDA 23

#### Arguments

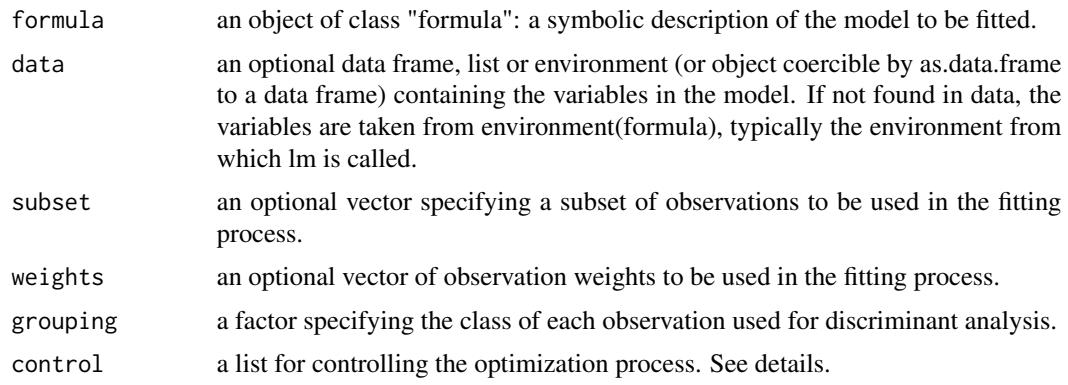

### Details

The parameter control is a list controlling the optimization with the following entries:

- "covariance" character setting the model for the covariance matrix. Either "full" or "spherical". Default is "full".
- "trace" integer for verbosity.
- "inception" Set up the initialization. By default, the model is initialized with a multivariate linear model applied on log-transformed data. However, the user can provide a PLNfit (typically obtained from a previous fit), which often speed up the inference.
- "ftol rel" stop when an optimization step changes the objective function by less than ftol multiplied by the absolute value of the parameter. Default is 1e-8
- "ftol\_abs" stop when an optimization step changes the objective function by less than ftol multiplied by the absolute value of the parameter. Default is 0
- "xtol\_rel" stop when an optimization step changes every parameters by less than xtol multiplied by the absolute value of the parameter. Default is 1e-4
- "xtol\_abs" stop when an optimization step changes every parameters by less than xtol multiplied by the absolute value of the parameter. Default is 0
- "maxeval" stop when the number of iteration exceeds maxeval. Default is 10000
- "maxtime" stop when the optimization time (in seconds) exceeds maxtime. Default is -1 (no restriction)
- "algorithm" the optimization method used by NLOPT among LD type, i.e. "CCSAQ", "MMA", "LBFGS", "VAR1", "VAR2". See NLOPT documentation for further details. Default is "CC-SAQ".

#### Value

an R6 object with class [PLNLDAfit\(\)](#page-23-1)

### See Also

The class [PLNLDAfit](#page-23-1)

### Examples

```
data(trichoptera)
trichoptera <- prepare_data(trichoptera$Abundance, trichoptera$Covariate)
myPLNLDA \leq-PLNLDA(Abundance \sim 1, grouping = Group, data = trichoptera)
```
<span id="page-23-1"></span>PLNLDAfit *An R6 Class to represent a PLNfit in a LDA framework*

#### Description

The function [PLNLDA\(\)](#page-21-1) produces an instance of an object with class [PLNLDAfit](#page-23-1).

This class comes with a set of methods, some of them being useful for the user: See the documentation for the methods inherited by [PLNfit\(\)](#page-15-1), the [plot\(\)](#page-0-0) method for LDA visualization and [predict\(\)](#page-0-0) method for prediction

#### Super class

[PLNmodels::PLNfit](#page-0-0) -> PLNLDAfit

#### Active bindings

rank the dimension of the current model

nb\_param number of parameters in the current PLN model

model\_par a list with the matrices associated with the estimated parameters of the PLN model: Theta (covariates), Sigma (latent covariance), B (latent loadings), P (latent position) and Mu (group means)

percent\_var the percent of variance explained by each axis

corr\_map a matrix of correlations to plot the correlation circles

scores a matrix of scores to plot the individual factor maps

group\_means a matrix of group mean vectors in the latent space.

#### Methods

#### Public methods:

- [PLNLDAfit\\$new\(\)](#page-14-0)
- [PLNLDAfit\\$optimize\(\)](#page-18-0)
- [PLNLDAfit\\$postTreatment\(\)](#page-14-1)
- [PLNLDAfit\\$setVisualization\(\)](#page-25-0)
- [PLNLDAfit\\$plot\\_individual\\_map\(\)](#page-25-1)
- [PLNLDAfit\\$plot\\_correlation\\_map\(\)](#page-25-2)
- [PLNLDAfit\\$plot\\_LDA\(\)](#page-26-0)
- [PLNLDAfit\\$predict\(\)](#page-20-1)
- [PLNLDAfit\\$show\(\)](#page-15-2)

<span id="page-23-0"></span>

#### <span id="page-24-0"></span>PLNLDAfit 25

#### • [PLNLDAfit\\$clone\(\)](#page-15-4)

Method new(): Initialize a [PLNLDAfit](#page-23-1) object

```
Usage:
PLNLDAfit$new(
  grouping,
  responses,
  covariates,
 offsets,
 weights,
 model,
  xlevels,
  control
)
```
*Arguments:*

grouping a factor specifying the class of each observation used for discriminant analysis.

responses the matrix of responses (called Y in the model). Will usually be extracted from the corresponding field in PLNfamily-class

covariates design matrix (called X in the model). Will usually be extracted from the corresponding field in PLNfamily-class

- offsets offset matrix (called O in the model). Will usually be extracted from the corresponding field in PLNfamily-class
- weights an optional vector of observation weights to be used in the fitting process.

model model used for fitting, extracted from the formula in the upper-level call

xlevels named listed of factor levels included in the models, extracted from the formula in the upper-level call and used for predictions.

control a list for controlling the optimization. See details.

Method optimize(): Compute group means and axis of the LDA (noted B in the model) in the latent space, update corresponding fields

*Usage:*

```
PLNLDAfit$optimize(X, covar, design_group, control)
```
*Arguments:*

X Abundance matrix.

covar design matrix. Automatically built from the covariates and the formula from the call design\_group design matrix for the grouping variable

control a list for controlling the optimization. See details.

Method postTreatment(): Update R2, fisher and std\_err fields and visualization after optimization

*Usage:*

PLNLDAfit\$postTreatment(responses, covariates, offsets)

*Arguments:*

responses the matrix of responses (called Y in the model). Will usually be extracted from the corresponding field in PLNfamily-class

- <span id="page-25-3"></span> $covariates$  design matrix (called  $X$  in the model). Will usually be extracted from the corresponding field in PLNfamily-class
- offsets offset matrix (called O in the model). Will usually be extracted from the corresponding field in PLNfamily-class

<span id="page-25-0"></span>Method setVisualization(): Compute LDA scores in the latent space and update corresponding fields.

*Usage:*

```
PLNLDAfit$setVisualization(scale.unit = FALSE)
```
*Arguments:*

scale.unit Logical. Should LDA scores be rescaled to have unit variance

<span id="page-25-1"></span>Method plot\_individual\_map(): Plot the factorial map of the LDA

```
Usage:
PLNLDAfit$plot_individual_map(
  axes = 1: min(2, self$rank),main = "Individual Factor Map",
 plot = TRUE
)
```
*Arguments:*

- axes numeric, the axes to use for the plot when map = "individual" or "variable". Default it  $c(1, min(rank))$
- main character. A title for the single plot (individual or variable factor map). If NULL (the default), an hopefully appropriate title will be used.
- plot logical. Should the plot be displayed or sent back as ggplot object

*Returns:* a [ggplot](#page-0-0) graphic

<span id="page-25-2"></span>Method plot\_correlation\_map(): Plot the correlation circle of a specified axis for a [PLNLDAfit](#page-23-1) object

```
Usage:
PLNLDAfit$plot_correlation_map(
 axes = 1: min(2, self$rank),main = "Variable Factor Map",
 cols = "default",
 plot = TRUE
)
```
*Arguments:*

- axes numeric, the axes to use for the plot when map = "individual" or "variable". Default it c(1,min(rank))
- main character. A title for the single plot (individual or variable factor map). If NULL (the default), an hopefully appropriate title will be used.
- cols a character, factor or numeric to define the color associated with the variables. By default, all variables receive the default color of the current palette.
- plot logical. Should the plot be displayed or sent back as ggplot object

#### <span id="page-26-1"></span>PLNLDAfit 27

*Returns:* a [ggplot](#page-0-0) graphic

<span id="page-26-0"></span>Method plot\_LDA(): Plot a summary of the [PLNLDAfit](#page-23-1) object

```
Usage:
PLNLDAfit$plot_LDA(
  nb\_\nexists x \in min(3, self\var_cols = "default",
  plot = TRUE
)
```
*Arguments:*

- nb\_axes scalar: the number of axes to be considered when map = "both". The default is min(3,rank).
- var\_cols a character, factor or numeric to define the color associated with the variables. By default, all variables receive the default color of the current palette.
- plot logical. Should the plot be displayed or sent back as ggplot object
- *Returns:* a [grob](#page-0-0) object

Method predict(): Predict group of new samples

```
Usage:
PLNLDAfit$predict(
  newdata,
  type = c("posterior", "response", "scores"),
  scale = c("log", "prob"),prior = NULL,
 control = list(),envir = parent.frame()
)
```
#### *Arguments:*

newdata A data frame in which to look for variables, offsets and counts with which to predict.

- type The type of prediction required. The default are posterior probabilities for each group (in either unnormalized log-scale or natural probabilities, see "scale" for details), "response" is the group with maximal posterior probability and "scores" is the average score along each separation axis in the latent space, with weights equal to the posterior probabilities.
- scale The scale used for the posterior probability. Either log-scale ("log", default) or natural probabilities summing up to 1 ("prob").
- prior User-specified prior group probabilities in the new data. If NULL (default), prior probabilities are computed from the learning set.
- control a list for controlling the optimization. See [PLN\(\)](#page-11-1) for details.

envir Environment in which the prediction is evaluated

Method show(): User friendly print method

*Usage:*

PLNLDAfit\$show()

Method clone(): The objects of this class are cloneable with this method.

<span id="page-27-0"></span>*Usage:* PLNLDAfit\$clone(deep = FALSE) *Arguments:* deep Whether to make a deep clone.

### See Also

The function [PLNLDA](#page-21-1).

#### Examples

```
## Not run:
data(trichoptera)
trichoptera <- prepare_data(trichoptera$Abundance, trichoptera$Covariate)
myPLNLDA <- PLNLDA(Abundance ~ 1, grouping = Group, data = trichoptera)
class(myPLNLDA)
print(myPLNLDA)
```
## End(Not run)

PLNmodels *PLNmodels*

#### Description

The Poisson lognormal model and variants can be used for a variety of multivariate problems when count data are at play (including PCA or LDA for count data, network inference). This package implements efficient variational algorithms to fit such models accompanied with a set of functions for visualization and diagnostic.

#### Multivariate Poisson lognormal model (aka PLN)

See the main function [PLN\(\)](#page-11-1) and the associated methods for manipulation.

Also try vignette("PLN\_trichoptera", package="PLNmodels") for an overview.

#### Rank Constrained Poisson lognormal for Poisson Principal Component Analysis (aka PLNPCA)

See the main function [PLNPCA\(\)](#page-37-1) and the associated methods for manipulation.

The Poisson PCA and the associated variational inference is fully explained in Chiquet el al (2018), see reference below.

Also try vignette("PLNPCA\_trichoptera", package="PLNmodels") for an overview.

#### Sparse Poisson lognormal model for sparse covariance inference for counts (aka PLNnetwork)

See the main function [PLNnetwork\(\)](#page-28-1) and the associated methods for manipulation.

Also try vignette("PLNnetwork\_trichoptera", package="PLNmodels") for an overview.

#### <span id="page-28-0"></span>PLNnetwork 29

### Poisson lognormal discriminant analysis (aka PLNLDA)

See the main function [PLNLDA\(\)](#page-21-1) and the associated methods for manipulation. Also try vignette("PLNLDA\_trichoptera", package="PLNmodels") for an overview.

#### Author(s)

Julien Chiquet <julien.chiquet@inrae.fr> Mahendra Mariadassou <mahendra.mariadassou@inrae.fr> Stéphane Robin <stephane.robin@inrae.fr>

<span id="page-28-1"></span>PLNnetwork *Poisson lognormal model towards sparse network inference*

### Description

Fit the sparse inverse covariance variant of the Poisson lognormal with a variational algorithm. Use the (g)lm syntax for model specification (covariates, offsets).

### Usage

```
PLNnetwork(
  formula,
  data,
  subset,
  weights,
 penalties = NULL,
  control\_init = list(),control_main = list()
)
```
#### Arguments

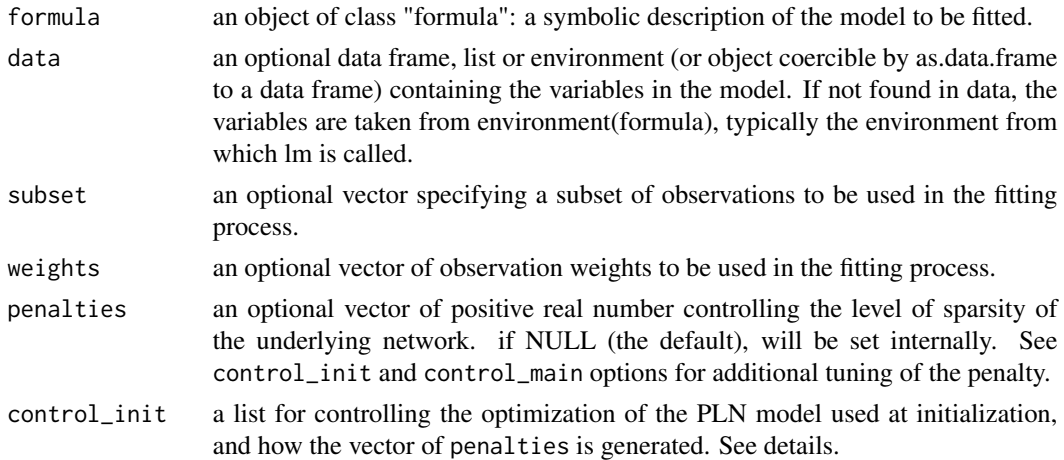

<span id="page-29-0"></span>control\_main a list for controlling the main optimization process. Can be used to specify adaptive penalty weights. See details.

### Details

The list of parameters control\_main controls the optimization of the main process, with the following entries:

- "ftol\_rel" stop when an optimization step changes the objective function by less than ftol multiplied by the absolute value of the parameter. Default is 1e-6 when  $n < p$ , 1e-8 otherwise.
- "ftol\_abs" stop when an optimization step changes the objective function by less than ftol multiplied by the absolute value of the parameter. Default is 0
- "xtol\_rel" stop when an optimization step changes every parameters by less than xtol\_rel multiplied by the absolute value of the parameter. Default is 1e-4
- "xtol abs" stop when an optimization step changes every parameters by less than xtol abs. Default is 0
- "maxeval" stop when the number of iteration exceeds maxeval. Default is 10000
- "algorithm" the optimization method used by NLOPT among LD type, i.e. "CCSAQ", "MMA", "LBFGS", "VAR1", "VAR2". See NLOPT documentation for further details. Default is "CC-SAQ".
- "cores" integer for number of cores used. Default is 1.
- "trace" integer for verbosity. Useless when cores > 1
- "ftol\_out" outer solver stops when an optimization step changes the objective function by less than xtol multiply by the absolute value of the parameter. Default is 1e-6
- "maxit\_out" outer solver stops when the number of iteration exceeds out.maxit. Default is 50
- "penalize\_diagonal" boolean: should the diagonal terms be penalized in the graphical-Lasso? Default is FALSE.
- "penalty weights" p x p matrix of weights (default filled with 1) to adapt the amount of shrinkage to each pairs of node. Must be symmetric with positive values.

The list of parameters control\_init controls the optimization process in the initialization and in the function  $PLN()$ , plus two additional parameters:

- "nPenalties" an integer that specified the number of values for the penalty grid when internally generated. Ignored when penalties is non NULL
- "min.ratio" the penalty grid ranges from the minimal value that produces a sparse to this value multiplied by min.ratio. Default is 0.1.

### Value

an R6 object with class [PLNnetworkfamily](#page-30-1), which contains a collection of models with class [PLNnetworkfit](#page-33-1)

### See Also

The classes [PLNnetworkfamily](#page-30-1) and [PLNnetworkfit](#page-33-1)

### <span id="page-30-0"></span>PLNnetworkfamily 31

### Examples

```
data(trichoptera)
trichoptera <- prepare_data(trichoptera$Abundance, trichoptera$Covariate)
fits <- PLNnetwork(Abundance ~ 1, data = trichoptera)
```
<span id="page-30-1"></span>PLNnetworkfamily *An R6 Class to represent a collection of PLNnetworkfit*

### Description

The function [PLNnetwork\(\)](#page-28-1) produces an instance of this class.

This class comes with a set of methods, some of them being useful for the user: See the documentation for [getBestModel\(\)](#page-8-1), [getModel\(\)](#page-9-1) and [plot\(\)](#page-47-1)

#### Super class

[PLNmodels::PLNfamily](#page-0-0) -> PLNnetworkfamily

#### Active bindings

penalties the sparsity level of the network in the successively fitted models

stability\_path the stability path of each edge as returned by the stars procedure

stability mean edge stability along the penalty path

criteria a data frame with the values of some criteria (variational lower bound J, BIC, ICL and R2, stability) for the collection of models / fits

### **Methods**

### Public methods:

- [PLNnetworkfamily\\$new\(\)](#page-14-0)
- [PLNnetworkfamily\\$optimize\(\)](#page-18-0)
- [PLNnetworkfamily\\$stability\\_selection\(\)](#page-31-0)
- [PLNnetworkfamily\\$coefficient\\_path\(\)](#page-31-1)
- [PLNnetworkfamily\\$getBestModel\(\)](#page-32-0)
- [PLNnetworkfamily\\$plot\(\)](#page-14-3)
- [PLNnetworkfamily\\$plot\\_stars\(\)](#page-32-1)
- [PLNnetworkfamily\\$plot\\_objective\(\)](#page-33-2)
- [PLNnetworkfamily\\$show\(\)](#page-15-2)
- [PLNnetworkfamily\\$clone\(\)](#page-15-4)

### Method new(): Initialize all models in the collection

```
PLNnetworkfamily$new(
 penalties,
  responses,
  covariates,
  offsets,
 weights,
 model,
  xlevels,
  control
)
```
*Arguments:*

penalties a vector of positive real number controlling the level of sparsity of the underlying network.

responses the matrix of responses common to every models

covariates the matrix of covariates common to every models

offsets the matrix of offsets common to every models

weights the vector of observation weights

model model used for fitting, extracted from the formula in the upper-level call

xlevels named listed of factor levels included in the models, extracted from the formula in the upper-level call and used for predictions.

control a list for controlling the optimization. See details.

*Returns:* Update current [PLNnetworkfit](#page-33-1) with smart starting values

Method optimize(): Call to the C++ optimizer on all models of the collection

```
Usage:
```
PLNnetworkfamily\$optimize(control)

*Arguments:*

control a list for controlling the optimization. See details.

<span id="page-31-0"></span>Method stability\_selection(): Compute the stability path by stability selection

```
Usage:
PLNnetworkfamily$stability_selection(
  subsamples = NULL,
  control = list(),mc.cores = 1
)
```
*Arguments:*

- subsamples a list of vectors describing the subsamples. The number of vectors (or list length) determines th number of subsamples used in the stability selection. Automatically set to 20 subsamples with size  $10*sqrt(n)$  if n >= 144 and 0.8\*n otherwise following Liu et al. (2010) recommendations.
- control a list controlling the main optimization process in each call to PLNnetwork. See [PLNnetwork\(\)](#page-28-1) for details.
- <span id="page-31-1"></span>mc.cores the number of cores to used. Default is 1.

<span id="page-32-2"></span>Method coefficient\_path(): Extract the regularization path of a [PLNnetworkfamily](#page-30-1)

*Usage:*

```
PLNnetworkfamily$coefficient_path(precision = TRUE, corr = TRUE)
```
*Arguments:*

- precision Logical. Should the regularization path be extracted from the precision matrix Omega (TRUE, default) or from the variance matrix Sigma (FALSE)
- corr Logical. Should the matrix be transformed to (partial) correlation matrix before extraction? Defaults to TRUE

<span id="page-32-0"></span>Method getBestModel(): Extract the best network in the family according to some criteria

```
Usage:
PLNnetworkfamily$getBestModel(
  crit = c("BIC", "loglik", "R_squared", "EBIC", "StARS"),
  stability = 0.9\lambda
```
*Arguments:*

- crit character. Criterion used to perform the selection. Is "StARS" is chosen but \$stability field is empty, will compute stability path.
- stability Only used for "StARS" criterion. A scalar indicating the target stability  $(= 1 2)$ beta) at which the network is selected. Default is 0.9.

Method plot(): Display various outputs (goodness-of-fit criteria, robustness, diagnostic) associated with a collection of PLNnetwork fits (a [PLNnetworkfamily](#page-30-1))

```
Usage:
PLNnetworkfamily$plot(
  criteria = c("loglik", "pen_loglik", "BIC", "EBIC"),
  log.x = TRUE,annotate
\lambda
```
*Arguments:*

criteria vector of characters. The criteria to plot in c("loglik", "pen\_loglik", "BIC", "EBIC"). Defaults to all of them.

log.x logical: should the x-axis be represented in log-scale? Default is TRUE.

annotate logical: should the value of approximated R squared be added to the plot of criteria? Default is TRUE.

*Returns:* a [ggplot](#page-0-0) graph

<span id="page-32-1"></span>Method plot\_stars(): Plot stability path

*Usage:*

PLNnetworkfamily\$plot\_stars(stability =  $0.9$ , log.x = TRUE)

*Arguments:*

stability scalar: the targeted level of stability in stability plot. Default is 0.9. log.x logical: should the x-axis be represented in log-scale? Default is TRUE.

```
Returns: a ggplot graph
```
<span id="page-33-2"></span>Method plot\_objective(): Plot objective value of the optimization problem along the penalty path

*Usage:* PLNnetworkfamily\$plot\_objective()

*Returns:* a [ggplot](#page-0-0) graph

Method show(): User friendly print method

*Usage:* PLNnetworkfamily\$show()

Method clone(): The objects of this class are cloneable with this method.

*Usage:* PLNnetworkfamily\$clone(deep = FALSE) *Arguments:*

deep Whether to make a deep clone.

### See Also

The function [PLNnetwork\(\)](#page-28-1), the class [PLNnetworkfit](#page-33-1)

### Examples

```
data(trichoptera)
trichoptera <- prepare_data(trichoptera$Abundance, trichoptera$Covariate)
fits \leq PLNnetwork(Abundance \sim 1, data = trichoptera)
class(fits)
```
<span id="page-33-1"></span>PLNnetworkfit *An R6 Class to represent a PLNfit in a sparse inverse covariance framework*

#### Description

The function [PLNnetwork\(\)](#page-28-1) produces a collection of models which are instances of object with class [PLNnetworkfit](#page-33-1).

This class comes with a set of methods, some of them being useful for the user: See the documentation for [plot\(\)](#page-48-1) and methods inherited from [PLNfit](#page-15-1).

### Super class

[PLNmodels::PLNfit](#page-0-0) -> PLNnetworkfit

### <span id="page-34-0"></span>PLNnetworkfit 35

#### Active bindings

penalty the level of sparsity in the current model

n\_edges number of edges if the network (non null coefficient of the sparse precision matrix)

nb\_param number of parameters in the current PLN model

pen\_loglik variational lower bound of the l1-penalized loglikelihood

model\_par a list with the matrices associated with the estimated parameters of the pPCA model: Theta (covariates), Sigma (latent covariance) and Theta (latent precision matrix). Note Omega and Sigma are inverse of each other.

EBIC variational lower bound of the EBIC

density proportion of non-null edges in the network

criteria a vector with loglik, penalized loglik, BIC, EBIC, ICL, R\_squared, number of parameters, number of edges, and graph density

#### Methods

#### Public methods:

- [PLNnetworkfit\\$new\(\)](#page-14-0)
- [PLNnetworkfit\\$update\(\)](#page-17-0)
- [PLNnetworkfit\\$optimize\(\)](#page-18-0)
- [PLNnetworkfit\\$postTreatment\(\)](#page-14-1)
- [PLNnetworkfit\\$latent\\_network\(\)](#page-36-0)
- [PLNnetworkfit\\$plot\\_network\(\)](#page-36-1)
- [PLNnetworkfit\\$show\(\)](#page-15-2)
- [PLNnetworkfit\\$clone\(\)](#page-15-4)

Method new(): Initialize a [PLNnetworkfit](#page-33-1) object

```
Usage:
PLNnetworkfit$new(
 penalty,
  responses,
  covariates,
 offsets,
 weights,
 model,
  xlevels,
  control
)
```
#### *Arguments:*

penalty a positive real number controlling the level of sparsity of the underlying network. responses the matrix of responses common to every models covariates the matrix of covariates common to every models offsets the matrix of offsets common to every models weights an optional vector of observation weights to be used in the fitting process.

<span id="page-35-0"></span>model model used for fitting, extracted from the formula in the upper-level call

- xlevels named listed of factor levels included in the models, extracted from the formula in [PLNnetwork\(\)](#page-28-1) call
- control a list for controlling the optimization of the PLN model used at initialization. See [PLNnetwork\(\)](#page-28-1) for details.

### Method update(): Update fields of a [PLNnetworkfit](#page-33-1) object

```
Usage:
PLNnetworkfit$update(
  penalty = NA,
  Theta = NA,
  Sigma = NA,
 Omega = NA,
 M = NA,
 S2 = NA,
 Z = NA,
 A = NA,
  Ji = NA,
 R2 = NA,
  monitoring = NA
```

```
)
```
*Arguments:*

penalty a positive real number controlling the level of sparsity of the underlying network.

Theta matrix of regression matrix

Sigma variance-covariance matrix of the latent variables

Omega precision matrix of the latent variables. Inverse of Sigma.

M matrix of mean vectors for the variational approximation

```
S2 matrix of variance vectors for the variational approximation
```
Z matrix of latent vectors (includes covariates and offset effects)

A matrix of fitted values

Ji vector of variational lower bounds of the log-likelihoods (one value per sample)

R2 approximate R^2 goodness-of-fit criterion

monitoring a list with optimization monitoring quantities

Method optimize(): Call to the C++ optimizer and update of the relevant fields

*Usage:*

PLNnetworkfit\$optimize(responses, covariates, offsets, weights, control)

*Arguments:*

responses the matrix of responses common to every models

covariates the matrix of covariates common to every models

offsets the matrix of offsets common to every models

weights an optional vector of observation weights to be used in the fitting process.

control a list for controlling the optimization of the PLN model used at initialization. See [PLNnetwork\(\)](#page-28-1) for details.

Method postTreatment(): Compute PCA scores in the latent space and update corresponding fields.

*Usage:*

PLNnetworkfit\$postTreatment(responses, covariates, offsets, weights, nullModel)

*Arguments:*

responses the matrix of responses common to every models

covariates the matrix of covariates common to every models

offsets the matrix of offsets common to every models

weights an optional vector of observation weights to be used in the fitting process.

nullModel null model used for approximate R2 computations. Defaults to a GLM model with same design matrix but not latent variable.

<span id="page-36-0"></span>Method latent\_network(): Extract interaction network in the latent space

*Usage:*

PLNnetworkfit\$latent\_network(type = c("partial\_cor", "support", "precision"))

*Arguments:*

type edge value in the network. Can be "support" (binary edges), "precision" (coefficient of the precision matrix) or "partial\_cor" (partial correlation between species)

*Returns:* a square matrix of size PLNnetworkfit\$n

<span id="page-36-1"></span>Method plot\_network(): plot the latent network.

```
Usage:
PLNnetworkfit$plot_network(
  type = c("partial_cor", "support"),
  output = c("igraph", "corrplot"),
  edge.color = c("#F8766D", "#00BFC4"),
  remove.isolated = FALSE,
  node.labels = NULL,
  layout = layout_in_circle,
  plot = TRUE
)
```
*Arguments:*

type edge value in the network. Either "precision" (coefficient of the precision matrix) or "partial\_cor" (partial correlation between species).

output Output type. Either igraph (for the network) or corrplot (for the adjacency matrix)

- edge.color Length 2 color vector. Color for positive/negative edges. Default is c("#F8766D","#00BFC4"). Only relevant for igraph output.
- remove.isolated if TRUE, isolated node are remove before plotting. Only relevant for igraph output.

node.labels vector of character. The labels of the nodes. The default will use the column names ot the response matrix.

layout an optional igraph layout. Only relevant for igraph output.

plot logical. Should the final network be displayed or only sent back to the user. Default is TRUE.

<span id="page-37-0"></span>Method show(): User friendly print method

*Usage:* PLNnetworkfit\$show()

Method clone(): The objects of this class are cloneable with this method.

*Usage:* PLNnetworkfit\$clone(deep = FALSE) *Arguments:*

deep Whether to make a deep clone.

### See Also

The function [PLNnetwork\(\)](#page-28-1), the class [PLNnetworkfamily](#page-30-1)

### Examples

```
## Not run:
data(trichoptera)
trichoptera <- prepare_data(trichoptera$Abundance, trichoptera$Covariate)
nets <- PLNnetwork(Abundance ~ 1, data = trichoptera)
myPLNnet <- getBestModel(nets)
class(myPLNnet)
print(myPLNnet)
```
## End(Not run)

<span id="page-37-1"></span>PLNPCA *Poisson lognormal model towards Principal Component Analysis*

### Description

Fit the PCA variants of the Poisson lognormal with a variational algorithm. Use the (g)lm syntax for model specification (covariates, offsets).

```
PLNPCA(
  formula,
  data,
  subset,
  weights,
  ranks = 1:5,
  control_init = list(),
  control_main = list()
)
```
### <span id="page-38-0"></span>PLNPCA 39

#### Arguments

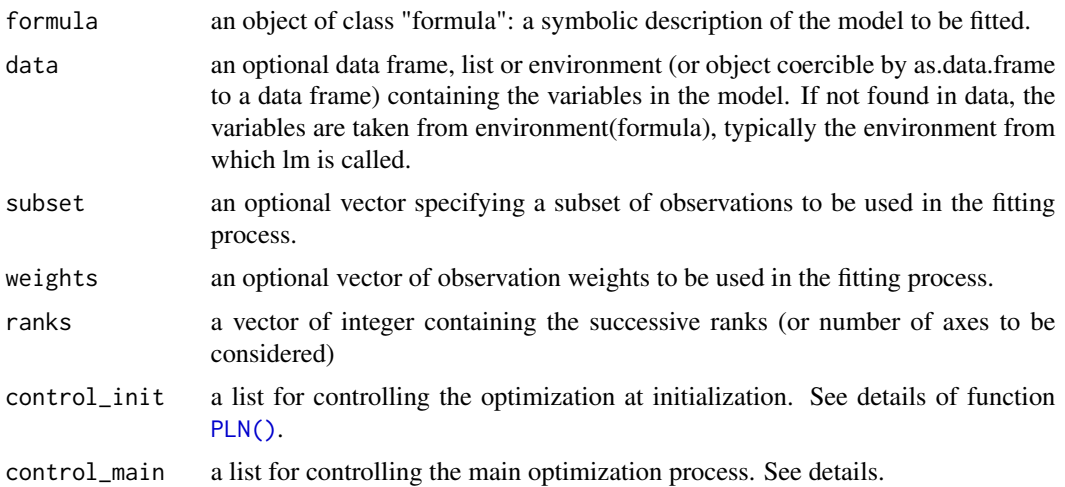

### Details

The list of parameters control\_main controls the optimization of the main process, with the following entries:

- "ftol\_rel" stop when an optimization step changes the objective function by less than ftol multiplied by the absolute value of the parameter. Default is 1e-8
- "ftol\_abs" stop when an optimization step changes the objective function by less than ftol multiplied by the absolute value of the parameter. Default is 0
- "xtol\_rel" stop when an optimization step changes every parameters by less than xtol multiplied by the absolute value of the parameter. Default is 1e-4
- "xtol\_abs" stop when an optimization step changes every parameters by less than xtol multiplied by the absolute value of the parameter. Default is 0
- "maxeval" stop when the number of iteration exceeds maxeval. Default is 10000
- "maxtime" stop when the optimization time (in seconds) exceeds maxtime. Default is -1 (no restriction)
- "algorithm" the optimization method used by NLOPT among LD type, i.e. "CCSAQ", "MMA", "LBFGS", "VAR1", "VAR2". See NLOPT documentation for further details. Default is "CC-SAQ".
- "trace" integer for verbosity. Useless when cores > 1
- "cores" The number of core used to parallelize jobs over the ranks vector. Default is 1.

#### Value

an R6 object with class [PLNPCAfamily](#page-39-1), which contains a collection of models with class [PLNPCAfit](#page-41-1)

### See Also

The classes [PLNPCAfamily](#page-39-1) and [PLNPCAfit](#page-41-1)

### Examples

```
data(trichoptera)
trichoptera <- prepare_data(trichoptera$Abundance, trichoptera$Covariate)
myPCA \leq PLNPCA(Abundance \sim 1 + offset(log(Offset)), data = trichoptera, ranks = 1:5)
```
<span id="page-39-1"></span>PLNPCAfamily *An R6 Class to represent a collection of PLNPCAfit*

### Description

The function [PLNPCA\(\)](#page-37-1) produces an instance of this class.

This class comes with a set of methods, some of them being useful for the user: See the documentation for [getBestModel\(\)](#page-8-1), [getModel\(\)](#page-9-1) and [plot\(\)](#page-49-1).

### Super class

[PLNmodels::PLNfamily](#page-0-0) -> PLNPCAfamily

### Active bindings

ranks the dimensions of the successively fitted models

### Methods

### Public methods:

- [PLNPCAfamily\\$new\(\)](#page-14-0)
- [PLNPCAfamily\\$optimize\(\)](#page-18-0)
- [PLNPCAfamily\\$getBestModel\(\)](#page-32-0)
- [PLNPCAfamily\\$plot\(\)](#page-14-3)
- [PLNPCAfamily\\$show\(\)](#page-15-2)
- [PLNPCAfamily\\$clone\(\)](#page-15-4)

Method new(): Initialize all models in the collection.

```
Usage:
PLNPCAfamily$new(
  ranks,
  responses,
  covariates,
  offsets,
  weights,
  model,
  xlevels,
  control
)
Arguments:
```
<span id="page-39-0"></span>

<span id="page-40-0"></span>ranks the dimensions of the successively fitted models

responses the matrix of responses common to every models

covariates the matrix of covariates common to every models

offsets the matrix of offsets common to every models

weights the vector of observation weights

model model used for fitting, extracted from the formula in the upper-level call

xlevels named listed of factor levels included in the models, extracted from the formula in the upper-level call and used for predictions.

control a list for controlling the optimization. See details.

Method optimize(): Call to the C++ optimizer on all models of the collection

*Usage:*

PLNPCAfamily\$optimize(control)

*Arguments:*

control a list for controlling the optimization. See details.

Method getBestModel(): Extract best model in the collection

*Usage:*

```
PLNPCAfamily$getBestModel(crit = c("BIC", "ICL", "R_squared"))
```
*Arguments:*

crit a character for the criterion used to performed the selection. Either "BIC", "ICL", or "R\_squared". Default is BIC

*Returns:* a [PLNPCAfit](#page-41-1) object

Method plot(): Lineplot of selected criteria for all models in the collection

*Usage:*

```
PLNPCAfamily$plot(criteria = c("loglik", "BIC", "ICL"), annotate = TRUE)
```
*Arguments:*

criteria A valid model selection criteria for the collection of models. Any of "loglik", "BIC" or "ICL" (all).

annotate Logical. Should R2 be added to the plot (defaults to TRUE)

*Returns:* A [ggplot2](#page-0-0) object

Method show(): User friendly print method

*Usage:* PLNPCAfamily\$show()

Method clone(): The objects of this class are cloneable with this method.

*Usage:* PLNPCAfamily\$clone(deep = FALSE) *Arguments:*

deep Whether to make a deep clone.

### <span id="page-41-0"></span>See Also

The function [PLNPCA\(\)](#page-37-1), the class [PLNPCAfit\(\)](#page-41-1)

#### Examples

```
data(trichoptera)
trichoptera <- prepare_data(trichoptera$Abundance, trichoptera$Covariate)
myPCAs <- PLNPCA(Abundance ~ 1 + offset(log(Offset)), data = trichoptera, ranks = 1:5)
class(myPCAs)
```
<span id="page-41-1"></span>

PLNPCAfit *An R6 Class to represent a PLNfit in a PCA framework*

### Description

The function [PLNPCA\(\)](#page-37-1) produces a collection of models which are instances of object with class [PLNPCAfit](#page-41-1). This class comes with a set of methods, some of them being useful for the user: See the documentation for the methods inherited by [PLNfit](#page-15-1) and the [plot\(\)](#page-0-0) methods for PCA visualization

### Super class

[PLNmodels::PLNfit](#page-0-0) -> PLNPCAfit

### Active bindings

rank the dimension of the current model

nb\_param number of parameters in the current PLN model

entropy entropy of the variational distribution

model\_par a list with the matrices associated with the estimated parameters of the pPCA model: Theta (covariates), Sigma (latent covariance) and B (latent loadings)

percent\_var the percent of variance explained by each axis

corr\_circle a matrix of correlations to plot the correlation circles

scores a matrix of scores to plot the individual factor maps (a.k.a. principal components)

rotation a matrix of rotation of the latent space

#### Methods

#### Public methods:

- [PLNPCAfit\\$new\(\)](#page-14-0)
- [PLNPCAfit\\$update\(\)](#page-17-0)
- [PLNPCAfit\\$optimize\(\)](#page-18-0)
- [PLNPCAfit\\$setVisualization\(\)](#page-25-0)
- [PLNPCAfit\\$postTreatment\(\)](#page-14-1)
- [PLNPCAfit\\$compute\\_fisher\(\)](#page-19-1)
- <span id="page-42-0"></span>• [PLNPCAfit\\$latent\\_pos\(\)](#page-20-0)
- [PLNPCAfit\\$plot\\_individual\\_map\(\)](#page-25-1)
- [PLNPCAfit\\$plot\\_correlation\\_circle\(\)](#page-44-0)
- [PLNPCAfit\\$plot\\_PCA\(\)](#page-45-0)
- [PLNPCAfit\\$show\(\)](#page-15-2)
- [PLNPCAfit\\$clone\(\)](#page-15-4)

#### Method new(): Initialize a [PLNPCAfit](#page-41-1) object

```
Usage:
PLNPCAfit$new(
  rank,
 responses,
 covariates,
 offsets,
 weights,
 model,
  xlevels,
  control
)
```

```
Arguments:
```
rank rank of the PCA (or equivalently, dimension of the latent space)

responses the matrix of responses (called Y in the model). Will usually be extracted from the corresponding field in [PLNfamily](#page-13-1)

- covariates design matrix (called X in the model). Will usually be extracted from the corresponding field in [PLNfamily](#page-13-1)
- offsets offset matrix (called O in the model). Will usually be extracted from the corresponding field in [PLNfamily](#page-13-1)
- weights an optional vector of observation weights to be used in the fitting process.

model model used for fitting, extracted from the formula in the upper-level call

xlevels named listed of factor levels included in the models, extracted from the formula in the upper-level call and used for predictions.

control a list for controlling the optimization. See details.

### Method update(): Update a [PLNPCAfit](#page-41-1) object

```
Usage:
PLNPCAfit$update(
  Theta = NA,
  Signa = NA,
  B = NA,
 M = NA,
  S2 = NA,
  Z = NA,
  A = NA,
  Ji = NA,
 R2 = NA,
  monitoring = NA
)
```
#### <span id="page-43-0"></span>*Arguments:*

Theta matrix of regression matrix

Sigma variance-covariance matrix of the latent variables

B matrix of PCA loadings (in the latent space)

M matrix of mean vectors for the variational approximation

S2 matrix of variance vectors for the variational approximation

Z matrix of latent vectors (includes covariates and offset effects)

A matrix of fitted values

Ji vector of variational lower bounds of the log-likelihoods (one value per sample)

R2 approximate R^2 goodness-of-fit criterion

monitoring a list with optimization monitoring quantities

*Returns:* Update the current [PLNPCAfit](#page-41-1) object

Method optimize(): Call to the C++ optimizer and update of the relevant fields

*Usage:*

PLNPCAfit\$optimize(responses, covariates, offsets, weights, control)

*Arguments:*

- responses the matrix of responses (called Y in the model). Will usually be extracted from the corresponding field in [PLNfamily](#page-13-1)
- $covariates$  design matrix (called  $X$  in the model). Will usually be extracted from the corresponding field in [PLNfamily](#page-13-1)
- offsets offset matrix (called O in the model). Will usually be extracted from the corresponding field in [PLNfamily](#page-13-1)

weights an optional vector of observation weights to be used in the fitting process. control a list for controlling the optimization. See details.

Method setVisualization(): Compute PCA scores in the latent space and update corresponding fields.

*Usage:*

PLNPCAfit\$setVisualization(scale.unit = FALSE)

*Arguments:*

scale.unit Logical. Should PCA scores be rescaled to have unit variance

Method postTreatment(): Update R2, fisher, std\_err fields and set up visualization after optimization

*Usage:*

PLNPCAfit\$postTreatment(responses, covariates, offsets, weights, nullModel)

*Arguments:*

- responses the matrix of responses (called Y in the model). Will usually be extracted from the corresponding field in [PLNfamily](#page-13-1)
- $covariates$  design matrix (called  $X$  in the model). Will usually be extracted from the corresponding field in [PLNfamily](#page-13-1)
- <span id="page-44-1"></span>offsets offset matrix (called O in the model). Will usually be extracted from the corresponding field in [PLNfamily](#page-13-1)
- weights an optional vector of observation weights to be used in the fitting process.
- nullModel null model used for approximate R2 computations. Defaults to a GLM model with same design matrix but not latent variable.

Method compute\_fisher(): Safely compute the fisher information matrix (FIM)

*Usage:*

PLNPCAfit\$compute\_fisher(type = c("wald", "louis"), X = NULL)

*Arguments:*

type approximation scheme to compute the fisher information matrix. Either wald (default) or louis. type = "louis" results in smaller confidence intervals.

X design matrix used to compute the FIM

*Returns:* a sparse matrix with sensible dimension names

Method latent\_pos(): Compute matrix of latent positions, noted as Z in the model. Useful to compute the likelihood or for data visualization

*Usage:*

PLNPCAfit\$latent\_pos(covariates, offsets)

*Arguments:*

- covariates design matrix (called X in the model). Will usually be extracted from the corresponding field in [PLNfamily](#page-13-1)
- offsets offset matrix (called O in the model). Will usually be extracted from the corresponding field in [PLNfamily](#page-13-1)

*Returns:* a n x q matrix of latent positions.

Method plot\_individual\_map(): Plot the factorial map of the PCA

```
Usage:
PLNPCAfit$plot_individual_map(
  axes = 1: min(2, self$rank),main = "Individual Factor Map",
 plot = TRUE,
  cols = "default"
)
```
*Arguments:*

- axes numeric, the axes to use for the plot when map = "individual" or "variable". Default it  $c(1, min(rank))$
- main character. A title for the single plot (individual or variable factor map). If NULL (the default), an hopefully appropriate title will be used.
- plot logical. Should the plot be displayed or sent back as ggplot object
- cols a character, factor or numeric to define the color associated with the individuals. By default, all individuals receive the default color of the current palette.

<span id="page-44-0"></span>*Returns:* a [ggplot](#page-0-0) graphic

<span id="page-45-1"></span>Method plot\_correlation\_circle(): Plot the correlation circle of a specified axis for a [PLNLDAfit](#page-23-1) object

```
Usage:
PLNPCAfit$plot_correlation_circle(
  axes = 1: min(2, self$rank),main = "Variable Factor Map",
  cols = "default",
  plot = TRUE
\mathcal{L}
```
*Arguments:*

- axes numeric, the axes to use for the plot when map = "individual" or "variable". Default it  $c(1, min(rank))$
- main character. A title for the single plot (individual or variable factor map). If NULL (the default), an hopefully appropriate title will be used.
- cols a character, factor or numeric to define the color associated with the variables. By default, all variables receive the default color of the current palette.
- plot logical. Should the plot be displayed or sent back as ggplot object

*Returns:* a [ggplot](#page-0-0) graphic

<span id="page-45-0"></span>Method plot\_PCA(): Plot a summary of the [PLNPCAfit](#page-41-1) object

```
Usage:
PLNPCAfit$plot_PCA(
 nb\_\text{axes} = min(3, self\ind_cols = "ind_cols",
 var_cols = "var_cols",
 plot = TRUE
)
```
*Arguments:*

- nb\_axes scalar: the number of axes to be considered when map = "both". The default is min(3,rank).
- ind\_cols a character, factor or numeric to define the color associated with the individuals. By default, all variables receive the default color of the current palette.
- var\_cols a character, factor or numeric to define the color associated with the variables. By default, all variables receive the default color of the current palette.
- plot logical. Should the plot be displayed or sent back as ggplot object

*Returns:* a [grob](#page-0-0) object

Method show(): User friendly print method

*Usage:*

PLNPCAfit\$show()

Method clone(): The objects of this class are cloneable with this method.

*Usage:*

PLNPCAfit\$clone(deep = FALSE)

*Arguments:*

deep Whether to make a deep clone.

### <span id="page-46-0"></span>plot.PLNLDAfit 47

### See Also

The function [PLNPCA](#page-37-1), the class [PLNPCAfamily](#page-39-1)

### Examples

```
data(trichoptera)
trichoptera <- prepare_data(trichoptera$Abundance, trichoptera$Covariate)
myPCAs <- PLNPCA(Abundance ~ 1 + offset(log(Offset)), data = trichoptera, ranks = 1:5)
myPCA <- getBestModel(myPCAs)
class(myPCA)
print(myPCA)
```
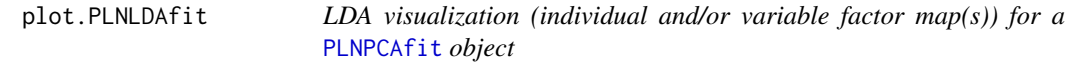

### Description

LDA visualization (individual and/or variable factor map(s)) for a [PLNPCAfit](#page-41-1) object

### Usage

```
## S3 method for class 'PLNLDAfit'
plot(
  x,
  map = c("both", "individual", "variable"),
  nb\_\exists x \text{ es } = min(3, x\{srank}),
  axes = seq.int(min(2, x$rank)),var_cols = "var_colors",
  plot = TRUE,
  main = NULL,
  ...
\mathcal{L}
```
#### Arguments

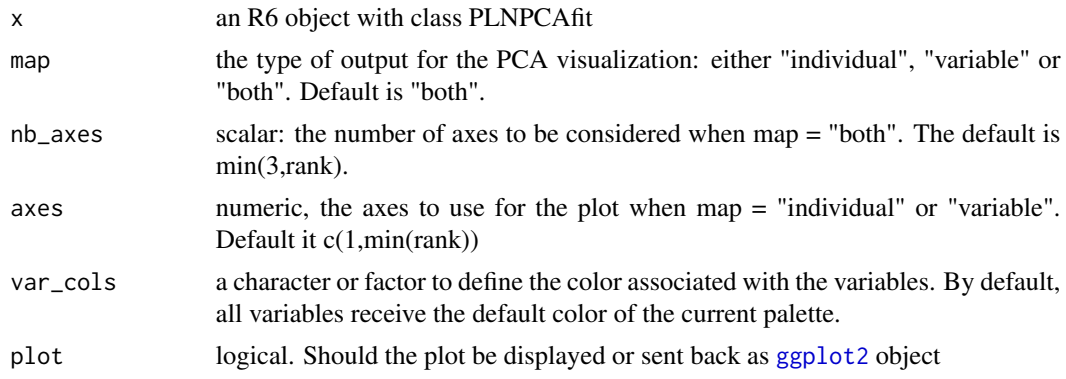

<span id="page-47-0"></span>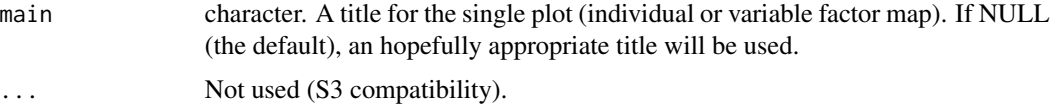

### Value

displays an individual and/or variable factor maps for the corresponding axes, and/or sends back a [ggplot2](#page-0-0) or gtable object

#### Examples

```
data(trichoptera)
trichoptera <- prepare_data(trichoptera$Abundance, trichoptera$Covariate)
myPLNLDA <- PLNLDA(Abundance ~ 1, grouping = Group, data = trichoptera)
## Not run:
plot(myPLNLDA, map = "individual", nb_axes = 2)
## End(Not run)
```
<span id="page-47-1"></span>plot.PLNnetworkfamily *Display various outputs (goodness-of-fit criteria, robustness, diagnostic) associated with a collection of PLNnetwork fits (a* [PLNnetworkfamily](#page-30-1)*)*

#### Description

Display various outputs (goodness-of-fit criteria, robustness, diagnostic) associated with a collection of PLNnetwork fits (a [PLNnetworkfamily](#page-30-1))

#### Usage

```
## S3 method for class 'PLNnetworkfamily'
plot(
  x,
  type = c("criteria", "stability", "diagnostic"),
  criteria = c("loglik", "pen_loglik", "BIC", "EBIC"),
 log.x = TRUE,stability = 0.9,
 annotate = TRUE,...
)
```
### Arguments

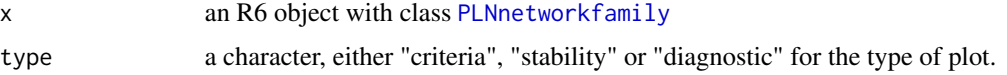

<span id="page-48-0"></span>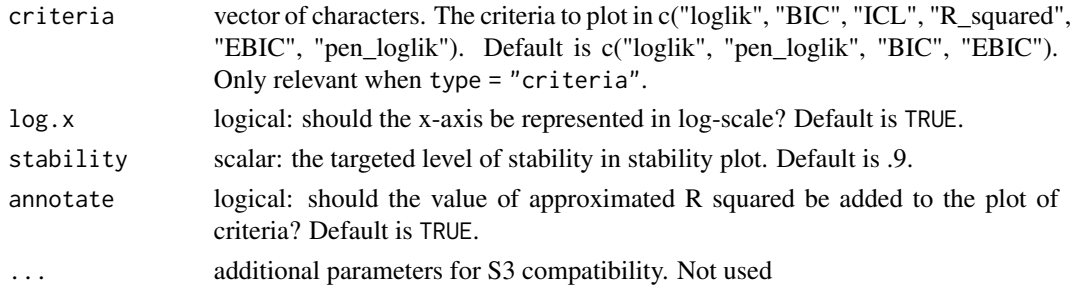

### Value

Produces a plot representing the evolution of the criteria of the different models considered, highlighting the best model in terms of BIC and EBIC (the greater, the better). These criteria have the form 'loglik - 1/2 \* penalty' so that they are on the same scale as the model loglikelihood.

#### Examples

```
data(trichoptera)
trichoptera <- prepare_data(trichoptera$Abundance, trichoptera$Covariate)
fits \leq PLNnetwork(Abundance \sim 1, data = trichoptera)
## Not run:
plot(fits)
## End(Not run)
```
<span id="page-48-1"></span>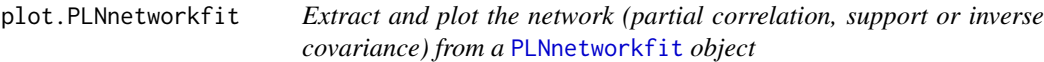

#### Description

Extract and plot the network (partial correlation, support or inverse covariance) from a [PLNnetworkfit](#page-33-1) object

```
## S3 method for class 'PLNnetworkfit'
plot(
  x,
  type = c("partial_cor", "support"),
  output = c("igraph", "corrplot"),
  edge.color = c("#F8766D", "#00BFC4"),
  remove.isolated = FALSE,
  node.labels = NULL,
  layout = layout_in_circle,
  plot = TRUE,
  ...
)
```
### <span id="page-49-0"></span>Arguments

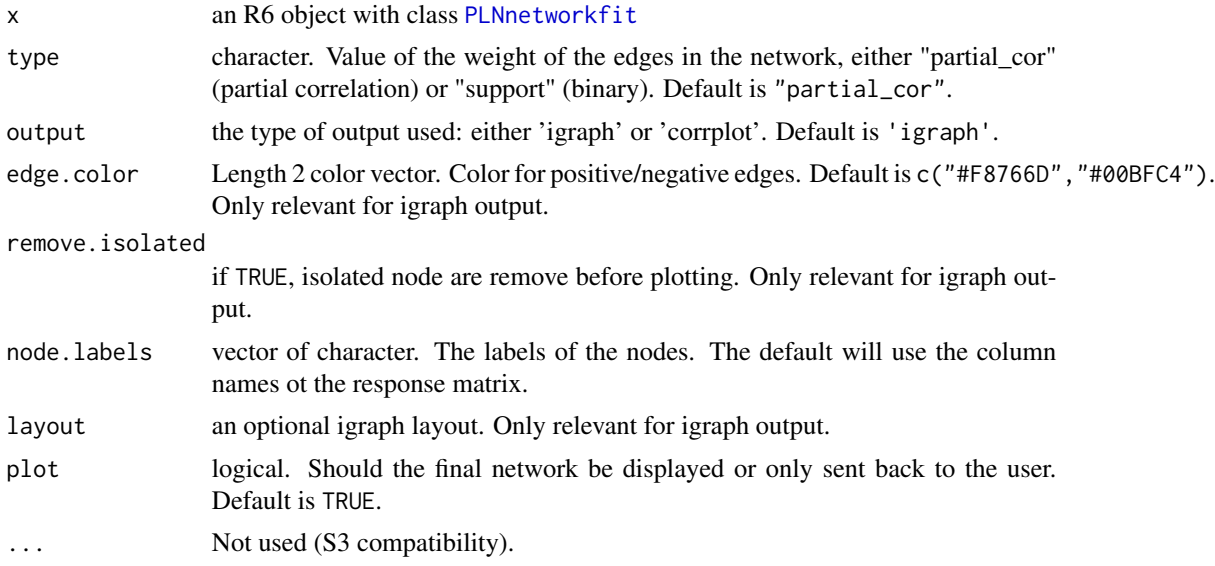

### Value

Send back an invisible object (igraph or Matrix, depending on the output chosen) and optionally displays a graph (via igraph or corrplot for large ones)

### Examples

```
data(trichoptera)
trichoptera <- prepare_data(trichoptera$Abundance, trichoptera$Covariate)
fits <- PLNnetwork(Abundance ~ 1, data = trichoptera)
myNet <- getBestModel(fits)
## Not run:
plot(myNet)
```
## End(Not run)

<span id="page-49-1"></span>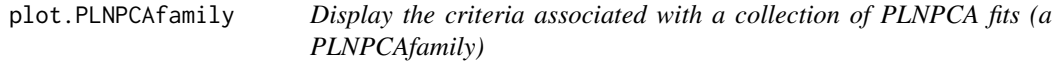

### Description

Display the criteria associated with a collection of PLNPCA fits (a PLNPCAfamily)

```
## S3 method for class 'PLNPCAfamily'
plot(x, criteria = c("loglik", "BIC", "ICL"), annotate = TRUE, ...)
```
### <span id="page-50-0"></span>plot.PLNPCAfit 51

#### **Arguments**

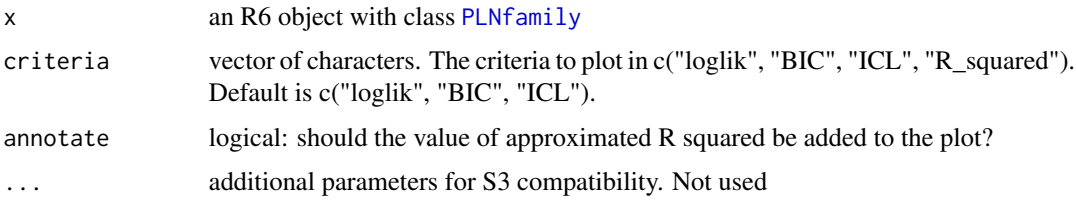

### Value

Produces a plot representing the evolution of the criteria of the different models considered, highlighting the best model in terms of BIC and ICL (the greater, the better). These criteria have the form 'loglik - 1/2 \* penalty' so that they are on the same scale as the model loglikelihood.

### Examples

```
data(trichoptera)
trichoptera <- prepare_data(trichoptera$Abundance, trichoptera$Covariate)
myPCAs <- PLNPCA(Abundance \sim 1 + \text{offset}(\log(\text{Offset})), data = trichoptera, ranks = 1:5)
## Not run:
plot(myPCAs)
```
## End(Not run)

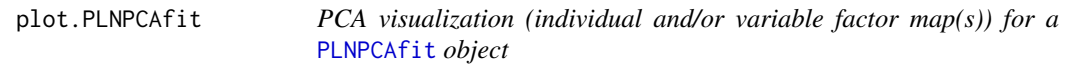

### Description

PCA visualization (individual and/or variable factor map(s)) for a [PLNPCAfit](#page-41-1) object

```
## S3 method for class 'PLNPCAfit'
plot(
  x,
  map = c("both", "individual", "variable"),
  nb\_\exists x \text{ es } = \text{min}(3, x\text{srank}),axes = seq.int(min(2, x$rank)),ind_cols = "ind_colors",
  var_cols = "var_colors",
  plot = TRUE,
  main = NULL,
  ...
)
```
### <span id="page-51-0"></span>Arguments

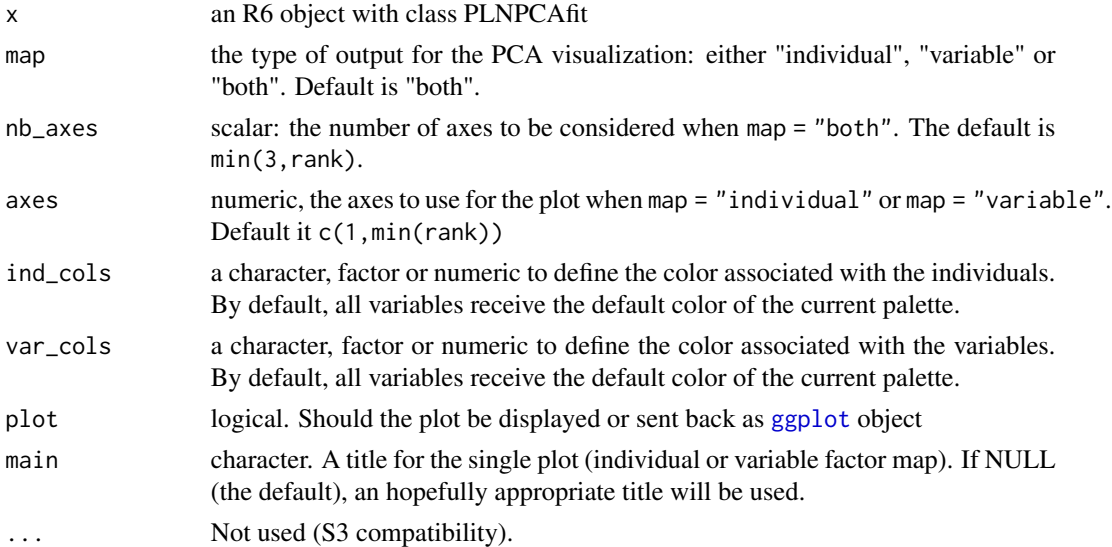

### Value

displays an individual and/or variable factor maps for the corresponding axes, and/or sends back a [ggplot](#page-0-0) or gtable object

### Examples

```
data(trichoptera)
trichoptera <- prepare_data(trichoptera$Abundance, trichoptera$Covariate)
myPCAs <- PLNPCA(Abundance ~ 1 + offset(log(Offset)), data = trichoptera, ranks = 1:5)
myPCA <- getBestModel(myPCAs)
## Not run:
plot(myPCA, map = "individual", nb_axes=2, ind_cols = trichoptera$Group)
plot(myPCA, map = "variable", nb_axes=2)
plot(myPCA, map = "both", nb_axes=2, ind_cols = trichoptera$Group)
## End(Not run)
```
predict.PLNfit *Predict counts of a new sample*

### Description

Predict counts of a new sample

```
## S3 method for class 'PLNfit'
predict(object, newdata, type = c("link", "response"), ...)
```
### <span id="page-52-0"></span>Arguments

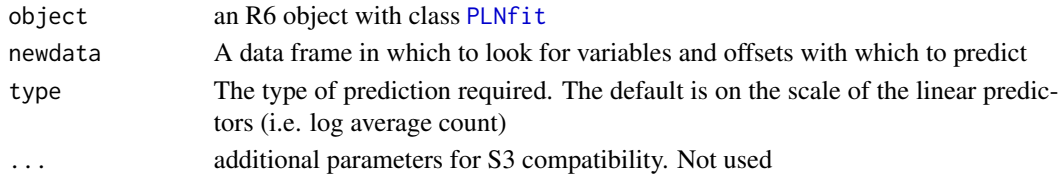

### Value

A matrix of predicted log-counts (if type = "link") or predicted counts (if type = "response").

predict.PLNLDAfit *Predict group of new samples*

### Description

Predict group of new samples

### Usage

```
## S3 method for class 'PLNLDAfit'
predict(
 object,
 newdata,
  type = c("posterior", "response", "scores"),
  scale = c("log", "prob"),prior = NULL,
 control = list(),
  ...
)
```
### Arguments

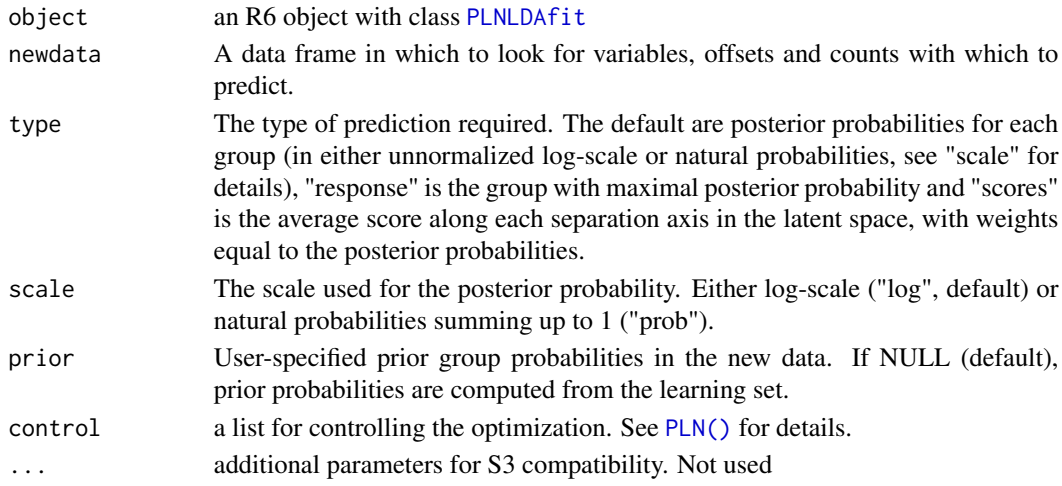

### <span id="page-53-0"></span>Value

A matrix of posterior probabilities for each group (if type = "posterior"), a matrix of (average) scores in the latent space (if type = "scores") or a vector of predicted groups (if type = "response").

### Examples

```
data(trichoptera)
trichoptera <- prepare_data(trichoptera$Abundance, trichoptera$Covariate)
myLDA <- PLNLDA(Abundance ~ 0 + offset(log(Offset)),
                grouping = Group,
                data = trichoptera)
## Not run:
post_probs <- predict(myLDA, newdata = trichoptera, type = "posterior", scale = "prob")
head(round(post_probs, digits = 3))
predicted_group <- predict(myLDA, newdata = trichoptera, type = "response")
table(predicted_group, trichoptera$Group, dnn = c("predicted", "true"))
## End(Not run)
```
<span id="page-53-1"></span>

prepare\_data *Prepare data for use in PLN models*

### Description

Prepare data in proper format for use in PLN model and its variants. The function (i) merges a count table and a covariate data frame in the most comprehensive way and (ii) computes offsets from the count table using one of several normalization schemes (TSS, CSS, RLE, GMPR, etc). The function fails with informative messages when the heuristics used for sample matching fail.

### Usage

```
prepare_data(counts, covariates, offset = "TSS", ...)
```
#### Arguments

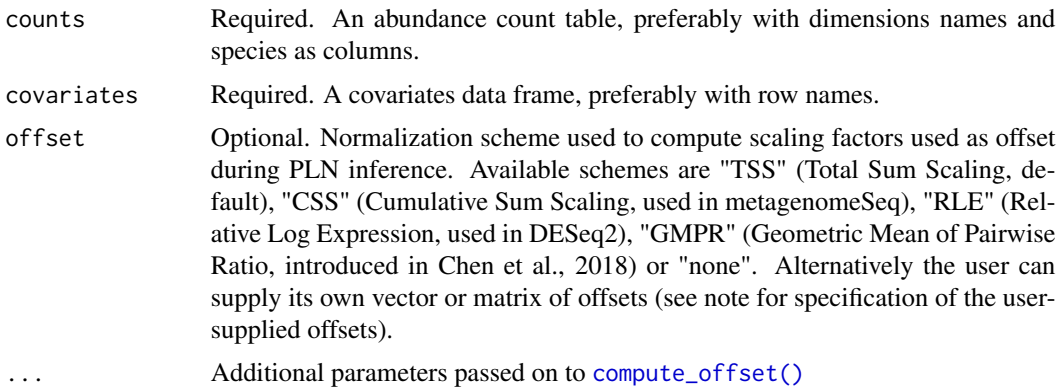

#### <span id="page-54-0"></span> $rPLN$  55

### Value

A data.frame suited for use in [PLN\(\)](#page-11-1) and its variants with two specials components: an abundance count matrix (in component "Abundance") and an offset vector/matrix (in component "Offset", only if offset is not set to "none")

#### Note

User supplied offsets should be either vectors/column-matrices or have the same number of column as the original count matrix and either (i) dimension names or (ii) the same dimensions as the count matrix. Samples are trimmed in exactly the same way to remove empty samples.

#### References

Chen, L., Reeve, J., Zhang, L., Huang, S., Wang, X. and Chen, J. (2018) GMPR: A robust normalization method for zero-inflated count data with application to microbiome sequencing data. PeerJ, 6, e4600 <https://doi.org/10.7717/peerj.4600>

Paulson, J. N., Colin Stine, O., Bravo, H. C. and Pop, M. (2013) Differential abundance analysis for microbial marker-gene surveys. Nature Methods, 10, 1200-1202 [http://dx.doi.org/10.1038/](http://dx.doi.org/10.1038/nmeth.2658) [nmeth.2658](http://dx.doi.org/10.1038/nmeth.2658)

Anders, S. and Huber, W. (2010) Differential expression analysis for sequence count data. Genome Biology, 11, R106 <https://doi.org/10.1186/gb-2010-11-10-r106>

#### See Also

[compute\\_offset\(\)](#page-4-1) for details on the different normalization schemes

#### Examples

```
data(trichoptera)
proper_data <- prepare_data(
counts = trichoptera$Abundance,
covariates = trichoptera$Covariate,
offset = "TSS"\lambdaproper_data$Abundance
proper_data$Offset
```
rPLN *PLN RNG*

#### Description

Random generation for the PLN model with latent mean equal to mu, latent covariance matrix equal to Sigma and average depths (sum of counts in a sample) equal to depths

### Usage

```
rPLN(
 n = 10,
 mu = rep(0, ncol(Sigma)),
 Sigma = diag(1, 5, 5),
  depths = rep(10000, n)\lambda
```
#### Arguments

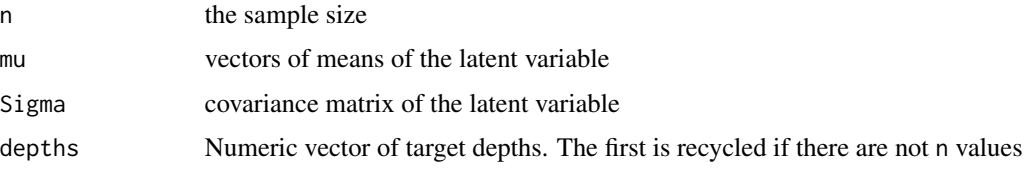

#### Details

The default value for mu and Sigma assume equal abundances and no correlation between the different species.

### Value

a n \* p count matrix, with row-sums close to depths

### Examples

```
## 10 samples of 5 species with equal abundances, no covariance and target depths of 10,000
rPLN()
## 2 samples of 10 highly correlated species with target depths 1,000 and 100,000
## very different abundances
mu <- rep(c(1, -1), each = 5)Sigma <- matrix(0.8, 10, 10); diag(Sigma) <- 1
rPLN(n=2, mu = mu, Sigma = Sigma, depths = c(1e3, 1e5))
```
<span id="page-55-1"></span>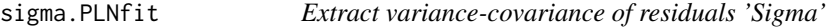

### Description

Extract the variance-covariance matrix of the residuals, usually noted

in PLN models. This captures the correlation between the species in the latent space.

<span id="page-55-0"></span>

### <span id="page-56-0"></span>stability\_selection 57

### Usage

```
## S3 method for class 'PLNfit'
sigma(object, ...)
```
### Arguments

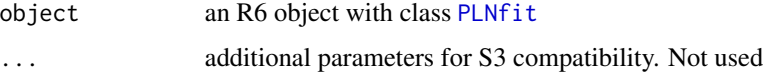

### Value

A semi definite positive matrix of size p, assuming there are p species in the model.

### See Also

[coef.PLNfit\(\)](#page-2-1), [standard\\_error.PLNfit\(\)](#page-57-1) and [vcov.PLNfit\(\)](#page-59-1) for other ways to access

### Σ

#### Examples

.

```
data(trichoptera)
trichoptera <- prepare_data(trichoptera$Abundance, trichoptera$Covariate)
myPLN <- PLN(Abundance \sim 1 + offset(log(Offset)), data = trichoptera)
sigma(myPLN) ## Sigma
```
<span id="page-56-1"></span>stability\_selection *Compute the stability path by stability selection*

#### Description

This function computes the StARS stability criteria over a path of penalties. If a path has already been computed, the functions stops with a message unless force = TRUE has been specified.

```
stability_selection(
 Robject,
  subsamples = NULL,
 control = list(),
 mc.core = 1,
  force = FALSE
)
```
#### <span id="page-57-0"></span>**Arguments**

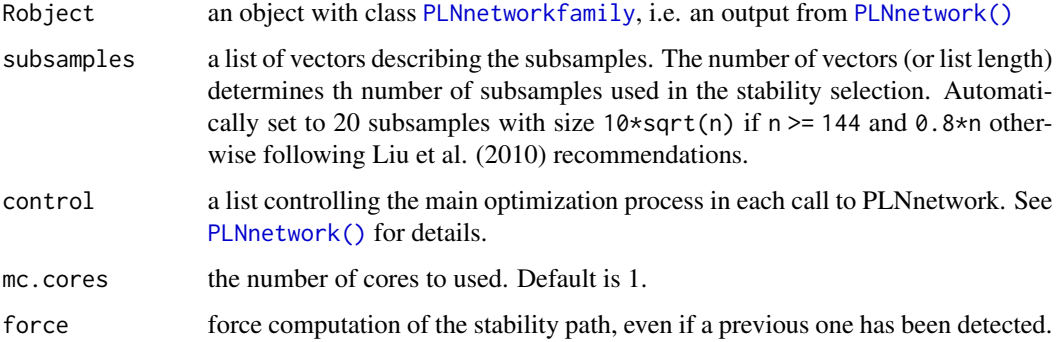

#### Value

the list of subsamples. The estimated probabilities of selection of the edges are stored in the fields stability\_path of the initial Robject with class [PLNnetworkfamily](#page-30-1)

#### Examples

```
data(trichoptera)
trichoptera <- prepare_data(trichoptera$Abundance, trichoptera$Covariate)
fits <- PLNnetwork(Abundance ~ 1, data = trichoptera)
## Not run:
n <- nrow(trichoptera)
subs \le replicate(10, sample.int(n, size = n/2), simplify = FALSE)
stability_selection(nets, subsamples = subs)
```
## End(Not run)

<span id="page-57-2"></span>standard\_error *Component-wise standard errors of Theta*

#### <span id="page-57-1"></span>Description

Extracts univariate standard errors for the estimated coefficient of Theta. Standard errors are computed from the (approximate) Fisher information matrix. See [fisher.PLNfit\(\)](#page-7-1) for more details on the approximations.

```
standard_error(object, type)
## S3 method for class 'PLNfit'
standard_error(object, type = c("wald", "louis"))
```
#### <span id="page-58-0"></span>trichoptera 59

#### Arguments

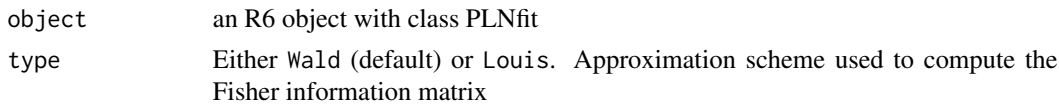

### Value

A p \* d positive matrix (same size as  $\Theta$ ) with standard errors for the coefficients of  $\Theta$ 

#### Methods (by class)

• PLNfit: Component-wise standard errors of Theta in [PLNfit](#page-15-1)

### See Also

[vcov.PLNfit\(\)](#page-59-1) for the complete Fisher information matrix

### Examples

```
data(trichoptera)
trichoptera <- prepare_data(trichoptera$Abundance, trichoptera$Covariate)
myPLN <- PLN(Abundance \sim 1 + \text{offset}(\log(\text{Offset})), data = trichoptera)
standard_error(myPLN, "wald")
```
trichoptera *Trichoptera data set*

#### Description

Data gathered between 1959 and 1960 during 49 insect trapping nights. For each trapping night, the abundance of 17 Trichoptera species is recorded as well as 6 meteorological variables which may influence the abundance of each species. Finally, the observations (that is to say, the trapping nights), have been classified into 12 groups corresponding to contiguous nights between summer 1959 and summer 1960.

### Usage

trichoptera

#### Format

A list with 2 two data frames:

Abundancea 49 x 17 matrix of abundancies/counts (49 trapping nights and 17 trichoptera species)

Covariate a 49 x 7 data frame of covariates:

Temperature Evening Temperature in Celsius Wind Wind in m/s

<span id="page-59-0"></span>Pressure Pressure in mm Hg Humidity relative to evening humidity in percent Cloudiness proportion of sky coverage at 9pm Precipitation Nighttime precipitation in mm Group a factor of 12 levels for the definition of the consecutive night groups

In order to prepare the data for using formula in multivariate analysis (multiple outputs and inputs), use [prepare\\_data\(\)](#page-53-1). We only kept a subset of the original meteorological covariates for illustration purposes.

### Source

Data from P. Usseglio-Polatera.

#### References

Usseglio-Polatera, P. and Auda, Y. (1987) Influence des facteurs météorologiques sur les résultats de piégeage lumineux. Annales de Limnologie, 23, 65–79. (code des espèces p. 76) See a data description at <http://pbil.univ-lyon1.fr/R/pdf/pps034.pdf> (in French)

#### See Also

[prepare\\_data\(\)](#page-53-1)

#### Examples

data(trichoptera) trichoptera <- prepare\_data(trichoptera\$Abundance, trichoptera\$Covariate)

<span id="page-59-1"></span>vcov.PLNfit *Calculate Variance-Covariance Matrix for a fitted* [PLN\(\)](#page-11-1) *model object*

### Description

Returns the variance-covariance matrix of the main parameters of a fitted [PLN\(\)](#page-11-1) model object. The main parameters of the model correspond to

Θ

, as returned by [coef.PLNfit\(\)](#page-2-1). The function can also be used to return the variance-covariance matrix of the residuals. The latter matrix can also be accessed via  $signa$ . PLNfit()

```
## S3 method for class 'PLNfit'
vcov(object, type = c("main", "covariance"), ...)
```
#### <span id="page-60-0"></span>vcov.PLNfit 61

### Arguments

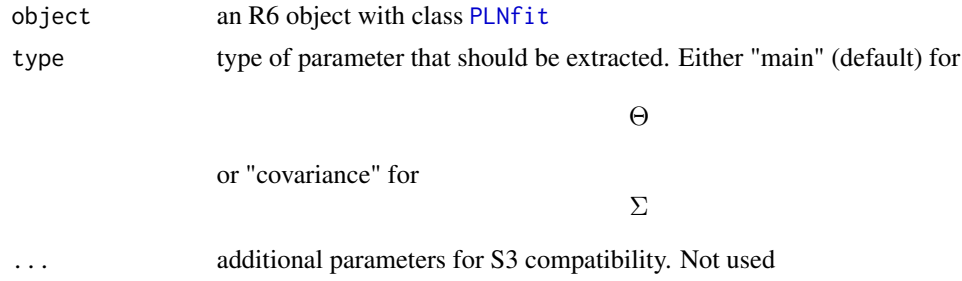

### Value

A matrix of variance/covariance extracted from the PLNfit model. If type="main" and  $\Theta$  is a matrix of size d \* p, the result is a block-diagonal matrix with p (number of species) blocks of size d (number of covariates). if type="main", it is a symmetric matrix of size p. .

#### See Also

[sigma.PLNfit\(\)](#page-55-1), [coef.PLNfit\(\)](#page-2-1), [standard\\_error.PLNfit\(\)](#page-57-1)

### Examples

```
data(trichoptera)
trichoptera <- prepare_data(trichoptera$Abundance, trichoptera$Covariate)
myPLN <- PLN(Abundance ~ 1 + offset(log(Offset)), data = trichoptera)
vcov(myPLN) ## variance-covariance of Theta
vcov(myPLN, type = "covariance") ## Sigma
```
# <span id="page-61-0"></span>**Index**

∗Topic datasets mollusk, [11](#page-10-0) trichoptera, [59](#page-58-0) coef(), *[16](#page-15-0)* coef.PLNfit, [3](#page-2-0) coef.PLNfit(), *[57](#page-56-0)*, *[60,](#page-59-0) [61](#page-60-0)* coef.PLNLDAfit, [4](#page-3-0) coefficient\_path, [4](#page-3-0) compute\_offset, [5](#page-4-0) compute\_offset(), *[54,](#page-53-0) [55](#page-54-0)* extract\_probs, [6](#page-5-0) fisher, [8](#page-7-0) fisher.PLNfit(), *[58](#page-57-0)* fitted.PLNfit, [9](#page-8-0) getBestModel *(*getBestModel.PLNPCAfamily*)*, [9](#page-8-0) getBestModel(), *[14](#page-13-0)*, *[31](#page-30-0)*, *[40](#page-39-0)* getBestModel.PLNPCAfamily, [9](#page-8-0) getModel *(*getModel.PLNPCAfamily*)*, [10](#page-9-0) getModel(), *[14](#page-13-0)*, *[16](#page-15-0)*, *[31](#page-30-0)*, *[40](#page-39-0)* getModel.PLNPCAfamily, [10](#page-9-0) ggplot, *[26,](#page-25-3) [27](#page-26-1)*, *[33,](#page-32-2) [34](#page-33-0)*, *[45,](#page-44-1) [46](#page-45-1)*, *[52](#page-51-0)* ggplot2, *[16](#page-15-0)*, *[41](#page-40-0)*, *[47,](#page-46-0) [48](#page-47-0)* grob, *[27](#page-26-1)*, *[46](#page-45-1)* mollusk, [11](#page-10-0) PLN, *[8](#page-7-0)*, [12](#page-11-0) PLN(), *[3](#page-2-0)*, *[9](#page-8-0)*, *[16](#page-15-0)*, *[27,](#page-26-1) [28](#page-27-0)*, *[30](#page-29-0)*, *[39](#page-38-0)*, *[53](#page-52-0)*, *[55](#page-54-0)*, *[60](#page-59-0)* PLNfamily, [14,](#page-13-0) *[15](#page-14-4)*, *[43](#page-42-0)[–45](#page-44-1)*, *[51](#page-50-0)* PLNfit, *[3](#page-2-0)*, *[9](#page-8-0)*, *[13](#page-12-0)[–16](#page-15-0)*, [16,](#page-15-0) *[18,](#page-17-1) [19](#page-18-2)*, *[34](#page-33-0)*, *[42](#page-41-0)*, *[53](#page-52-0)*, *[57](#page-56-0)*, *[59](#page-58-0)*, *[61](#page-60-0)* PLNfit(), *[16](#page-15-0)*, *[24](#page-23-0)* PLNLDA, [22,](#page-21-0) *[28](#page-27-0)* PLNLDA(), *[4](#page-3-0)*, *[16](#page-15-0)*, *[24](#page-23-0)*, *[29](#page-28-0)* PLNLDAfit, *[23,](#page-22-0) [24](#page-23-0)*, [24,](#page-23-0) *[25–](#page-24-0)[27](#page-26-1)*, *[46](#page-45-1)*, *[53](#page-52-0)* PLNLDAfit(), *[23](#page-22-0)*

PLNmodels, [28](#page-27-0) PLNmodels::PLNfamily, *[31](#page-30-0)*, *[40](#page-39-0)* PLNmodels::PLNfit, *[24](#page-23-0)*, *[34](#page-33-0)*, *[42](#page-41-0)* PLNnetwork, [29](#page-28-0) PLNnetwork(), *[5](#page-4-0)*, *[7](#page-6-0)*, *[16](#page-15-0)*, *[28](#page-27-0)*, *[31,](#page-30-0) [32](#page-31-2)*, *[34](#page-33-0)*, *[36](#page-35-0)*, *[38](#page-37-0)*, *[58](#page-57-0)* PLNnetworkfamily, *[5](#page-4-0)*, *[7](#page-6-0)*, *[10,](#page-9-0) [11](#page-10-0)*, *[14](#page-13-0)*, *[30](#page-29-0)*, [31,](#page-30-0) *[33](#page-32-2)*, *[38](#page-37-0)*, *[48](#page-47-0)*, *[58](#page-57-0)* PLNnetworkfit, *[10,](#page-9-0) [11](#page-10-0)*, *[30](#page-29-0)*, *[32](#page-31-2)*, *[34](#page-33-0)*, [34,](#page-33-0) *[35,](#page-34-0) [36](#page-35-0)*, *[49,](#page-48-0) [50](#page-49-0)* PLNPCA, [38,](#page-37-0) *[47](#page-46-0)* PLNPCA(), *[16](#page-15-0)*, *[28](#page-27-0)*, *[40](#page-39-0)*, *[42](#page-41-0)* PLNPCAfamily, *[10,](#page-9-0) [11](#page-10-0)*, *[14](#page-13-0)*, *[39](#page-38-0)*, [40,](#page-39-0) *[47](#page-46-0)* PLNPCAfit, *[10,](#page-9-0) [11](#page-10-0)*, *[39](#page-38-0)*, *[41,](#page-40-0) [42](#page-41-0)*, [42,](#page-41-0) *[43,](#page-42-0) [44](#page-43-0)*, *[46,](#page-45-1) [47](#page-46-0)*, *[51](#page-50-0)* PLNPCAfit(), *[42](#page-41-0)* plot(), *[14](#page-13-0)*, *[24](#page-23-0)*, *[31](#page-30-0)*, *[34](#page-33-0)*, *[40](#page-39-0)*, *[42](#page-41-0)* plot.PLNLDAfit, [47](#page-46-0) plot.PLNnetworkfamily, [48](#page-47-0) plot.PLNnetworkfit, [49](#page-48-0) plot.PLNPCAfamily, [50](#page-49-0) plot.PLNPCAfit, [51](#page-50-0) predict(), *[16](#page-15-0)*, *[24](#page-23-0)* predict.PLNfit, [52](#page-51-0) predict.PLNLDAfit, [53](#page-52-0) prepare\_data, [54](#page-53-0) prepare\_data(), *[12](#page-11-0)*, *[60](#page-59-0)*

#### rPLN, [55](#page-54-0)

sigma(), *[16](#page-15-0)* sigma.PLNfit, [56](#page-55-0) sigma.PLNfit(), *[3](#page-2-0)*, *[60,](#page-59-0) [61](#page-60-0)* stability\_selection, [57](#page-56-0) stability\_selection(), *[7](#page-6-0)*, *[10](#page-9-0)* standard\_error, *[8](#page-7-0)*, [58](#page-57-0) standard\_error(), *[16](#page-15-0)* standard\_error.PLNfit(), *[3](#page-2-0)*, *[57](#page-56-0)*, *[61](#page-60-0)*

trichoptera, [59](#page-58-0)

#### $I<sub>N</sub>DEX$  63

vcov() , *[16](#page-15-0)* vcov.PLNfit, [60](#page-59-0) vcov.PLNfit() , *[3](#page-2-0)* , *[57](#page-56-0)* , *[59](#page-58-0)*